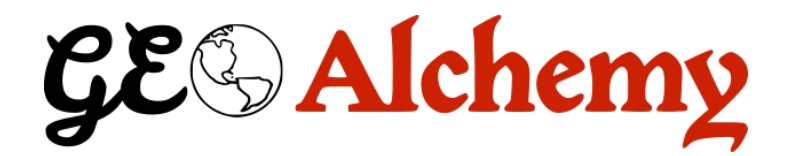

# **GeoAlchemy2 Documentation**

*Release 0.8.4*

**Eric Lemoine**

**Jun 15, 2020**

# **Contents**

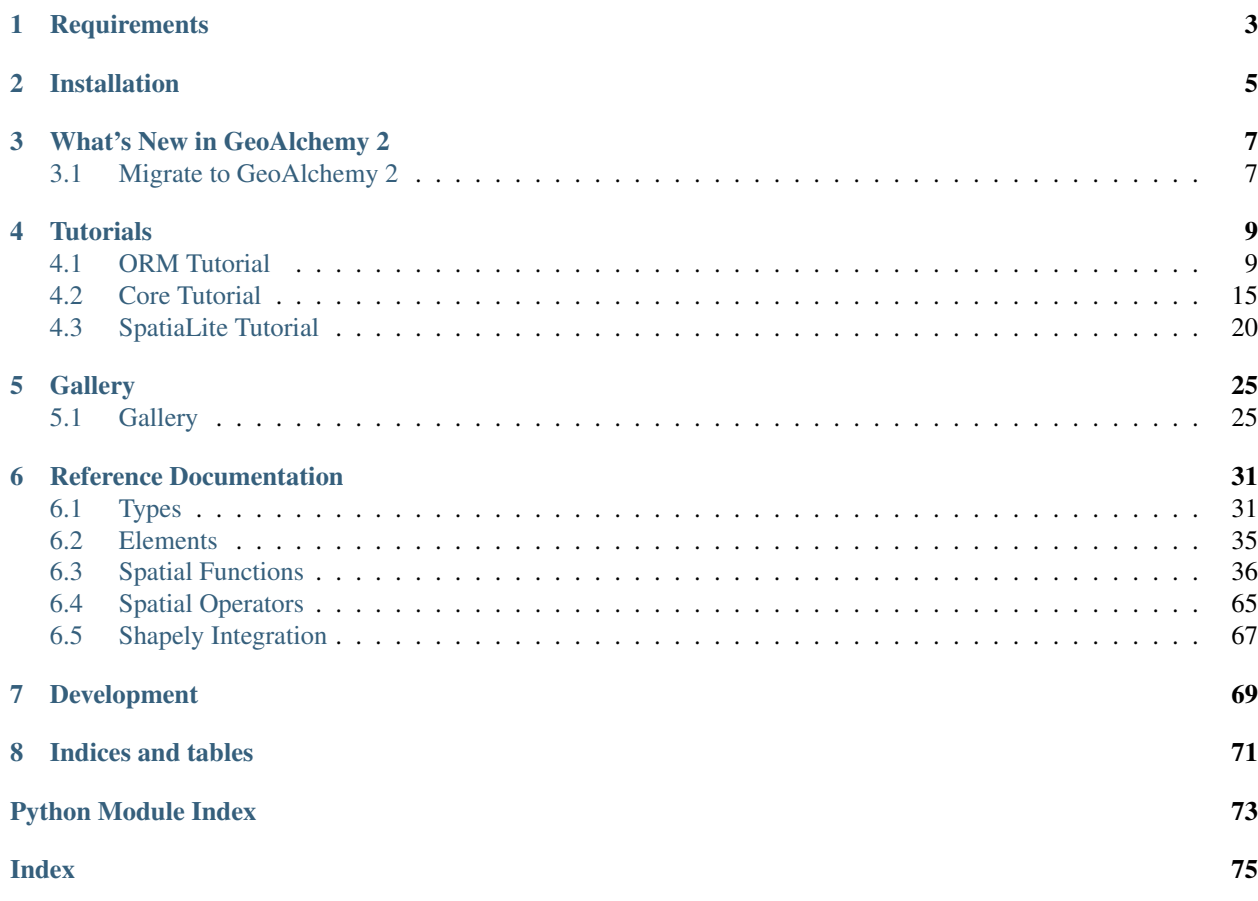

*Using SQLAlchemy with Spatial Databases.*

GeoAlchemy 2 provides extensions to [SQLAlchemy](http://sqlalchemy.org) for working with spatial databases.

GeoAlchemy 2 focuses on [PostGIS.](http://postgis.net/) PostGIS 1.5 and PostGIS 2 are supported.

SpatiaLite is also supported, but using GeoAlchemy 2 with SpatiaLite requires some specific configuration on the application side. GeoAlchemy 2 works with SpatiaLite 4.3.0 and higher.

GeoAlchemy 2 aims to be simpler than its predecessor, [GeoAlchemy.](https://pypi.python.org/pypi/GeoAlchemy) Simpler to use, and simpler to maintain.

The current version of this documentation applies to the version 0.8.4 of GeoAlchemy 2.

# **Requirements**

<span id="page-6-0"></span>GeoAlchemy 2 requires SQLAlchemy 0.8. GeoAlchemy 2 does not work with SQLAlchemy 0.7 and lower.

# Installation

<span id="page-8-0"></span>GeoAlchemy 2 is [available on the Python Package Index.](https://pypi.python.org/pypi/GeoAlchemy2/) So it can be installed with the standard [pip](http://www.pip-installer.org) or [easy\\_install](http://peak.telecommunity.com/DevCenter/EasyInstall) tools.

# What's New in GeoAlchemy 2

- <span id="page-10-0"></span>• GeoAlchemy 2 supports PostGIS' geometry type, as well as the geography and raster types.
- The first series had its own namespace for spatial functions. With GeoAlchemy 2, spatial functions are called like any other SQLAlchemy function, using func, which is SQLAlchemy's [standard way](http://docs.sqlalchemy.org/en/latest/core/expression_api.html#sqlalchemy.sql.expression.func) of calling SQL functions.
- GeoAlchemy 2 works with SQLAlchemy's ORM, as well as with SQLAlchemy's *SQL Expression Language* (a.k.a the SQLAlchemy Core). (This is thanks to SQLAlchemy's new [type-level comparator system.](http://docs.sqlalchemy.org/en/latest/core/types.html?highlight=comparator_factory#types-operators))
- GeoAlchemy 2 supports [reflection](http://docs.sqlalchemy.org/en/latest/core/schema.html#metadata-reflection) of geometry and geography columns.
- GeoAlchemy 2 adds to\_shape, from\_shape functions for a better integration with [Shapely.](http://pypi.python.org/pypi/Shapely)

## <span id="page-10-1"></span>**3.1 Migrate to GeoAlchemy 2**

This section describes how to migrate an application from the first series of GeoAlchemy to GeoAlchemy 2.

#### **3.1.1 Defining Geometry Columns**

The first series has specific types like Point, LineString and Polygon. These are gone, the [geoalchemy2.](#page-35-0) types. Geometry type should be used instead, and a geometry\_type can be passed to it.

So, for example, a polygon column that used to be defined like this:

```
geom = Column(Polygon)
```
is now defined like this:

```
geom = Column(Geometry('POLYGON'))
```
This change is related to GeoAlchemy 2 supporting the *geoalchemy2.types.Geography* type.

#### **3.1.2 Calling Spatial Functions**

The first series has its own namespace/object for calling spatial functions, namely geoalchemy. functions. With GeoAlchemy 2, SQLAlchemy's func object should be used.

For example, the expression

functions.buffer(functions.centroid(box), 10, 2)

would be rewritten to this with GeoAlchemy 2:

```
func.ST_Buffer(func.ST_Centroid(box), 10, 2)
```
Also, as the previous example hinted it, the names of spatial functions are now all prefixed with ST\_. (This is to be consistent with PostGIS and the SQL-MM standard.) The ST\_ prefix should be used even when applying spatial functions to columns, [geoalchemy2.elements.WKTElement](#page-38-1), or geoalchemy2.elements.WKTElement objects:

```
Lake.geom.ST_Buffer(10, 2)
lake_table.c.geom.ST_Buffer(10, 2)
lake.geom.ST_Buffer(10, 2)
```
#### **3.1.3 WKB and WKT Elements**

The first series has classes like PersistentSpatialElement, PGPersistentSpatialElement, WKTSpatialElement.

They're all gone, and replaced by two classes only:  $geoalchemistry2.elements.WATElement$  and [geoalchemy2.elements.WKBElement](#page-38-2).

[geoalchemy2.elements.WKTElement](#page-38-1) is to be used in expressions where a geometry with a specific SRID should be specified. For example:

```
Lake.geom.ST_Touches(WKTElement('POINT(1 1)', srid=4326))
```
If no SRID need be specified, a string can used directly:

```
Lake.geom.ST_Touches('POINT(1 1)')
```
- [geoalchemy2.elements.WKTElement](#page-38-1) literally replaces the first series' WKTSpatialElement.
- geoalchemy2.elements. WKBElement is the type into which GeoAlchemy 2 converts geometry values read from the database.

For example, the geom attributes of Lake objects loaded from the database would be references to [geoalchemy2.elements.WKBElement](#page-38-2) objects. This class replaces the first series' PersistentSpatialElement classes.

See the *[Migrate to GeoAlchemy 2](#page-10-1)* page for details on how to migrate a GeoAlchemy application to GeoAlchemy 2.

# **Tutorials**

<span id="page-12-0"></span>GeoAlchemy 2 works with both SQLAlchemy's *Object Relational Mapping* (ORM) and *SQL Expression Language*. This documentation provides a tutorial for each system. If you're new to GeoAlchemy 2 start with this.

## <span id="page-12-1"></span>**4.1 ORM Tutorial**

(This tutorial is greatly inspired by the [SQLAlchemy ORM Tutorial,](http://docs.sqlalchemy.org/en/latest/orm/tutorial.html) which is recommended reading, eventually.)

GeoAlchemy does not provide an Object Relational Mapper (ORM), but works well with the SQLAlchemy ORM. This tutorial shows how to use the SQLAlchemy ORM with spatial tables, using GeoAlchemy.

### **4.1.1 Connect to the DB**

For this tutorial we will use a PostGIS 2 database. To connect we use SQLAlchemy's create\_engine() function:

```
>>> from sqlalchemy import create_engine
>>> engine = create_engine('postgresql://gis:gis@localhost/gis', echo=True)
```
In this example the name of the database, the database user, and the database password, is  $q$ is.

The echo flag is a shortcut to setting up SQLAlchemy logging, which is accomplished via Python's standard logging module. With it is enabled, we'll see all the generated SQL produced.

The return value of create\_engine is an Engine object, which represents the core interface to the database.

#### **4.1.2 Declare a Mapping**

When using the ORM, the configurational process starts by describing the database tables we'll be dealing with, and then by defining our own classes which will be mapped to those tables. In modern SQLAlchemy, these two tasks are usually performed together, using a system known as Declarative, which allows us to create classes that include directives to describe the actual database table they will be mapped to.

```
>>> from sqlalchemy.ext.declarative import declarative_base
>>> from sqlalchemy import Column, Integer, String
>>> from geoalchemy2 import Geometry
>>>
>>> Base = declarative_base()
>>>
>>> class Lake(Base):
... __tablename__ = 'lake'
... id = Column(Integer, primary_key=True)
... name = Column(String)
... geom = Column (Geometry ('POLYGON'))
```
The Lake class establishes details about the table being mapped, including the name of the table denoted by \_\_tablename\_\_, and three columns id, name, and geom. The id column will be the primary key of the table. The geom column is a [geoalchemy2.types.Geometry](#page-35-0) column whose geometry\_type is POLYGON.

## **4.1.3 Create the Table in the Database**

The Lake class has a corresponding Table object representing the database table. This Table object was created automatically by SQLAlchemy, it is referenced to by the Lake.\_\_table\_\_ property:

```
>>> Lake.__table__
Table('lake', MetaData(bind=None), Column('id', Integer(), table=<lake>,
primary_key=True, nullable=False), Column('name', String(), table=<lake>),
Column('geom', Polygon(srid=4326), table=<lake>), schema=None)
```
To create the lake table in the database:

```
>>> Lake.__table__.create(engine)
```
If we wanted to drop the table we'd use:

```
>>> Lake.__table__.drop(engine)
```
## **4.1.4 Create an Instance of the Mapped Class**

With the mapping declared, we can create a Lake object:

```
>>> lake = Lake(name='Majeur', geom='POLYGON((0 0,1 0,1 1,0 1,0 0))')
>>> lake.geom
'POLYGON((0 0,1 0,1 1,0 1,0 0))'
>>> str(lake.id)
'None'
```
A WKT is passed to the Lake constructor for its geometry. This WKT represents the shape of our lake. Since we have not yet told SQLAlchemy to persist the lake object, its id is None.

The EWKT (Extended WKT) format is also supported. So, for example, if the spatial reference system for the geometry column were 4326, the string  $SRID=4326$ ; POLYGON((0 0, 1 0, 1, 0 1, 0 0)) could be used as the geometry representation.

## **4.1.5 Create a Session**

The ORM interacts with the database through a Session. Let's create a Session class:

```
>>> from sqlalchemy.orm import sessionmaker
>>> Session = sessionmaker(bind=engine)
```
This custom-made Session class will create new Session objects which are bound to our database. Then, whenever we need to have a conversation with the database, we instantiate a Session:

**>>>** session = Session()

The above Session is associated with our PostgreSQL Engine, but it hasn't opened any connection yet.

#### **4.1.6 Add New Objects**

To persist our Lake object, we add() it to the Session:

**>>>** session.add(lake)

At this point the lake object has been added to the Session, but no SQL has been issued to the database. The object is in a *pending* state. To persist the object a *flush* or *commit* operation must occur (commit implies flush):

```
>>> session.commit()
```
We can now query the database for Majeur:

```
>>> our_lake = session.query(Lake).filter_by(name='Majeur').first()
>>> our_lake.name
u'Majeur'
>>> our_lake.geom
<WKBElement at 0x9af594c;
˓→'0103000000010000000500000000000000000000000000000000000000000000000000f03f0000000000000000000000000000f03f000000000000f03f0000000000000000000000000000f03f00000000000000000000000000000000
˓→'>
>>> our_lake.id
1
```
our\_lake.geom is a [geoalchemy2.elements.WKBElement](#page-38-2), which a type provided by GeoAlchemy. [geoalchemy2.elements.WKBElement](#page-38-2) wraps a WKB value returned by the database.

Let's add more lakes:

```
>>> session.add_all([
... Lake(name='Garde', geom='POLYGON((1 0,3 0,3 2,1 2,1 0))'),
... Lake(name='Orta', geom='POLYGON((3 0,6 0,6 3,3 3,3 0))')
... ])
>>> session.commit()
```
#### **4.1.7 Query**

A Query object is created using the query() function on Session. For example here's a Query that loads Lake instances ordered by their names:

**>>>** query = session.query(Lake).order\_by(Lake.name)

Any Query is iterable:

```
>>> for lake in query:
... print lake.name
...
Garde
Majeur
Orta
```
Another way to execute the query and get a list of Lake objects involves calling  $all()$  on the Query:

```
>>> lakes = session.query(Lake).order_by(Lake.name).all()
```
The SQLAlchemy ORM Tutorial's [Querying section](http://docs.sqlalchemy.org/en/latest/orm/tutorial.html#querying) provides more examples of queries.

### **4.1.8 Make Spatial Queries**

Using spatial filters in SQL SELECT queries is very common. Such queries are performed by using spatial relationship functions, or operators, in the WHERE clause of the SQL query.

For example, to find the Lake s that contain the point POINT  $(4\ 1)$ , we can use this Query:

```
>>> from sqlalchemy import func
>>> query = session.query(Lake).filter(
... func.ST_Contains(Lake.geom, 'POINT(4 1)'))
...
>>> for lake in query:
... print lake.name
...
Orta
```
GeoAlchemy allows rewriting this Query more concisely:

```
>>> query = session.query(Lake).filter(Lake.geom.ST_Contains('POINT(4 1)'))
>>> for lake in query:
... print lake.name
...
Orta
```
Here the ST\_Contains function is applied to the Lake.geom column property. In that case the column property is actually passed to the function, as its first argument.

Here's another spatial filtering query, based on ST\_Intersects:

```
>>> query = session.query(Lake).filter(
... Lake.geom.ST_Intersects('LINESTRING(2 1,4 1)'))
...
>>> for lake in query:
... print lake.name
...
Garde
Orta
```
We can also apply relationship functions to  $q = 0.2$  chemy2. elements. WKBE lement. For example:

```
>>> lake = session.query(Lake).filter_by(name='Garde').one()
>>> print session.scalar(lake.geom.ST_Intersects('LINESTRING(2 1,4 1)'))
True
```
session.scalar allows executing a clause and returning a scalar value (a boolean value in this case).

The GeoAlchemy functions all start with ST\_. Operators are also called as functions, but the function names don't include the  $ST$  prefix. As an example let's use PostGIS'  $&\&\&$  operator, which allows testing whether the bounding boxes of geometries intersect. GeoAlchemy provides the intersects function for that:

```
>>> query = session.query
>>> query = session.query(Lake).filter(
... Lake.geom.intersects('LINESTRING(2 1,4 1)'))
...
>>> for lake in query:
... print lake.name
...
Garde
Orta
```
### **4.1.9 Set Spatial Relationships in the Model**

Let's assume that in addition to lake we have another table, treasure, that includes treasure locations. And let's say that we are interested in discovering the treasures hidden at the bottom of lakes.

The Treasure class is the following:

```
>>> class Treasure(Base):
... ___tablename__ = 'treasure'
... id = Column(Integer, primary_key=True)
... geom = Column(Geometry('POINT'))
```
We can now add a relationship to the Lake table to automatically load the treasures contained by each lake:

```
>>> from sqlalchemy.orm import relationship, backref
>>> class Lake(Base):
... tablename = 'lake'
... id = Column(Integer, primary_key=True)
... name = Column(String)
... geom = Column(Geometry('POLYGON'))
... treasures = relationship(
... 'Treasure',
... primaryjoin='func.ST_Contains(foreign(Lake.geom), Treasure.geom).as_
\rightarrowcomparison(1, 2)',
... backref=backref('lake', uselist=False),
... viewonly=True,
... uselist=True,
... )
```
Note the use of the as\_comparison function. It is required for using an SQL function (ST\_Contains here) in a primaryjoin condition. This only works with SQLAlchemy 1.3, as the as\_comparison function did not exist before that version. See the [Custom operators based on SQL function](https://docs.sqlalchemy.org/en/latest/orm/join_conditions.html#custom-operators-based-on-sql-functions) section of the SQLAlchemy documentation for more information.

Some information on the parameters used for configuring this relationship:

- backref is used to provide the name of property to be placed on the class that handles this relationship in the other direction, namely Treasure;
- viewonly=True specifies that the relationship is used only for loading objects, and not for persistence operations;

• uselist=True indicates that the property should be loaded as a list, as opposed to a scalar.

Also, note that the treasures property on lake objects (and the lake property on treasure objects) is loaded "lazily" when the property is first accessed. Another loading strategy may be configured in the relationship. For example you'd use lazy='joined' for related items to be loaded "eagerly" in the same query as that of the parent, using a JOIN or LEFT OUTER JOIN.

See the [Relationships API](https://docs.sqlalchemy.org/en/latest/orm/relationship_api.html#relationships-api) section of the SQLAlchemy documentation for more detail on the relationship function, and all the parameters that can be used to configure it.

#### **4.1.10 Use Other Spatial Functions**

Here's a Query that calculates the areas of buffers for our lakes:

```
>>> from sqlalchemy import func
>>> query = session.query(Lake.name,
... func.ST_Area(func.ST_Buffer(Lake.geom, 2)) \
... .label('bufferarea'))
>>> for row in query:
... print '%s: %f' % (row.name, row.bufferarea)
...
Majeur: 21.485781
Garde: 32.485781
Orta: 45.485781
```
This Query applies the PostGIS ST\_Buffer function to the geometry column of every row of the lake table. The return value is a list of rows, where each row is actually a tuple of two values: the lake name, and the area of a buffer of the lake. Each tuple is actually an SQLAlchemy KeyedTuple object, which provides property type accessors.

Again, the Query can written more concisely:

```
>>> query = session.query(Lake.name,
... Lake.geom.ST_Buffer(2).ST_Area().label('bufferarea'))
>>> for row in query:
... print '%s: %f' % (row.name, row.bufferarea)
...
Majeur: 21.485781
Garde: 32.485781
Orta: 45.485781
```
Obviously, processing and measurement functions can also be used in WHERE clauses. For example:

```
>>> lake = session.query(Lake).filter(
... Lake.geom.ST_Buffer(2).ST_Area() > 33).one()
...
>>> print lake.name
Orta
```
And, like any other functions supported by GeoAlchemy, processing and measurement functions can be applied to [geoalchemy2.elements.WKBElement](#page-38-2). For example:

```
>>> lake = session.query(Lake).filter_by(name='Majeur').one()
>>> bufferarea = session.scalar(lake.geom.ST_Buffer(2).ST_Area())
>>> print '%s: %f' % (lake.name, bufferarea)
Majeur: 21.485781
```
#### **4.1.11 Further Reference**

- Spatial Functions Reference: *[Spatial Functions](#page-39-0)*
- Spatial Operators Reference: *[Spatial Operators](#page-68-0)*
- Elements Reference: *[Elements](#page-38-0)*

# <span id="page-18-0"></span>**4.2 Core Tutorial**

(This tutorial is greatly inspired from the [SQLAlchemy SQL Expression Language Tutorial,](http://docs.sqlalchemy.org/en/latest/core/tutorial.html) which is recommended reading, eventually.)

This tutorial shows how to use the SQLAlchemy Expression Language (a.k.a. SQLAlchemy Core) with GeoAlchemy. As defined by the SQLAlchemy documentation itself, in contrast to the ORM's domain-centric mode of usage, the SQL Expression Language provides a schema-centric usage paradigm.

## **4.2.1 Connect to the DB**

For this tutorial we will use a PostGIS 2 database. To connect we use SQLAlchemy's create\_engine() function:

```
>>> from sqlalchemy import create_engine
>>> engine = create_engine('postgresql://gis:gis@localhost/gis', echo=True)
```
In this example the name of the database, the database user, and the database password, is gis.

The echo flag is a shortcut to setting up SQLAlchemy logging, which is accomplished via Python's standard logging module. With it is enabled, we'll see all the generated SQL produced.

The return value of create\_engine is an Engine object, which respresents the core interface to the database.

## **4.2.2 Define a Table**

The very first object that we need to create is a Table. Here we create a lake table object, which will correspond to the lake table in the database:

```
>>> from sqlalchemy import Table, Column, Integer, String, MetaData
>>> from geoalchemy2 import Geometry
>>>
>>> metadata = MetaData()
>>> lake_table = Table('lake', metadata,
... Column('id', Integer, primary_key=True),
... Column('name', String),
... Column('geom', Geometry('POLYGON'))
... )
```
This table is composed of three columns, id, name and geom. The geom column is a  $q$ eoalchemy2.types. [Geometry](#page-35-0) column whose geometry\_type is POLYGON.

Any Table object is added to a MetaData object, which is a catalog of Table objects (and other related objects).

### **4.2.3 Create the Table**

With our Table being defined we're ready (to have SQLAlchemy) create it in the database:

```
>>> lake_table.create(engine)
```
Calling create\_all() on metadata would have worked equally well:

**>>>** metadata.create\_all(engine)

In that case every Table that's referenced to by metadata would be created in the database. The metadata object includes one Table here, our now well-known lake\_table object.

#### **4.2.4 Reflecting tables**

The [reflection system of SQLAlchemy](http://docs.sqlalchemy.org/en/latest/core/schema.html#metadata-reflection) can be used on tables containing  $q$ eoalchemy2.types.Geometry or  $q$ eoalchemy2.types.Geography columns. In this case, the type must be imported to be registered into SQLAlchemy, even if it is not used explicitely.

```
>>> from geoalchemy2 import Geometry # <= not used but must be imported
>>> from sqlalchemy import create_engine, MetaData
>>> engine = create_engine("postgresql://myuser:mypass@mydb.host.tld/mydbname")
>>> meta = MetaData()
>>> meta.reflect(bind=engine)
```
### **4.2.5 Insertions**

We want to insert records into the lake table. For that we need to create an Insert object. SQLAlchemy provides multiple constructs for creating an Insert object, here's one:

```
>>> ins = lake_table.insert()
>>> str(ins)
INSERT INTO lake (id, name, geom) VALUES (:id, :name, ST_GeomFromEWKT(:geom))
```
The geom column being a Geometry column, the :geom bind value is wrapped in a ST\_GeomFromEWKT call.

To limit the columns named in the INSERT query the values() method can be used:

```
>>> ins = lake_table.insert().values(name='Majeur',
... geom='POLYGON((0 0,1 0,1 1,0 1,0 0))')
...
>>> str(ins)
INSERT INTO lake (name, geom) VALUES (:name, ST_GeomFromEWKT(:geom))
```
Tip: The string representation of the SQL expression does not include the data placed in values. We got named bind parameters instead. To view the data we can get a compiled form of the expression, and ask for its params:

```
>>> ins.compile.params()
{'geom': 'POLYGON((0 0,1 0,1 1,0 1,0 0))', 'name': 'Majeur'}
```
Up to now we've created an INSERT query but we haven't sent this query to the database yet. Before being able to send it to the database we need a database Connection. We can get a Connection from the Engine object we created earlier:

**>>>** conn = engine.connect()

We're now ready to execute our INSERT statement:

```
>>> result = conn.execute(ins)
```
This is what the logging system should output:

```
INSERT INTO lake (name, geom) VALUES (%(name)s, ST_GeomFromEWKT(%(geom)s)) RETURNING
˓→lake.id
{'geom': 'POLYGON((0 0,1 0,1 1,0 1,0 0))', 'name': 'Majeur'}
COMMIT
```
The value returned by conn.execute(), stored in result, is a sqlalchemy.engine.ResultProxy object. In the case of an INSERT we can get the primary key value which was generated from our statement:

```
>>> result.inserted_primary_key
[1]
```
Instead of using values () to specify our INSERT data, we can send the data to the execute () method on Connection. So we could rewrite things as follows:

```
>>> conn.execute(lake_table.insert(),
... name='Majeur', geom='POLYGON((0 0,1 0,1 1,0 1,0 0))')
```
Now let's use another form, allowing to insert multiple rows at once:

```
>>> conn.execute(lake_table.insert(), [
... {'name': 'Garde', 'geom': 'POLYGON((1 0,3 0,3 2,1 2,1 0))'},
... {'name': 'Orta', 'geom': 'POLYGON((3 0,6 0,6 3,3 3,3 0))'}
... ])
...
```
Tip: In the above examples the geometries are specified as WKT strings. Specifying them as EWKT strings is also supported.

#### **4.2.6 Selections**

Inserting involved creating an Insert object, so it'd come to no surprise that Selecting involves creating a Select object. The primary construct to generate SELECT statements is SQLAlchemy's select() function:

```
>>> from sqlalchemy.sql import select
>>> s = select([lake_table])
>>> str(s)
SELECT lake.id, lake.name, ST_AsEWKB(lake.geom) AS geom FROM lake
```
The geom column being a Geometry it is wrapped in a ST\_AsEWKB call when specified as a column in a SELECT statement.

We can now execute the statement and look at the results:

```
>>> result = conn.execute(s)
>>> for row in result:
```
(continues on next page)

(continued from previous page)

```
... print 'name:', row['name'], '; geom:', row['geom'].desc
...
name: Majeur ; geom: 0103...
name: Garde ; geom: 0103...
name: Orta ; geom: 0103...
```
row['geom'] is a geoalchemy2.types.WKBElement instance. In this example we just get an hexadecimal representation of the geometry's WKB value using the desc property.

### **4.2.7 Spatial Query**

As spatial database users executing spatial queries is of a great interest to us. There comes GeoAlchemy!

#### **Spatial relationship**

Using spatial filters in SQL SELECT queries is very common. Such queries are performed by using spatial relationship functions, or operators, in the WHERE clause of the SQL query.

For example, to find lakes that contain the point  $POLNT(4 1)$ , we can use this:

```
>>> from sqlalchemy import func
>>> s = select([lake_table],
               func.ST_Contains(lake_table.c.geom, 'POINT(4 1)'))
>>> str(s)
SELECT lake.id, lake.name, ST_AsEWKB(lake.geom) AS geom FROM lake WHERE ST_
˓→Contains(lake.geom, :param_1)
>>> result = conn.execute(s)
>>> for row in result:
... print 'name:', row['name'], '; geom:', row['geom'].desc
...
name: Orta ; geom: 0103...
```
GeoAlchemy allows rewriting this more concisely:

```
>>> s = select([lake_table], lake_table.c.geom.ST_Contains('POINT(4 1)'))
>>> str(s)
SELECT lake.id, lake.name, ST_AsEWKB(lake.geom) AS geom FROM lake WHERE ST_
˓→Contains(lake.geom, :param_1)
```
Here the ST\_Contains function is applied to lake.c.geom. And the generated SQL the lake.geom column is actually passed to the ST\_Contains function as the first argument.

Here's another spatial query, based on ST\_Intersects:

```
>>> s = select([lake_table],
                 lake_table.c.geom.ST_Intersects('LINESTRING(2 1,4 1)'))
  >>> result = conn.execute(s)
  >>> for row in result:
  ... print 'name:', row['name'], '; geom:', row['geom'].desc
   ...
  name: Garde ; geom: 0103...
  name: Orta ; geom: 0103...
This query selects lakes whose geometries intersect ''LINESTRING(2 1,4 1)''.
```
The GeoAlchemy functions all start with  $ST$ . Operators are also called as functions, but the names of operator functions don't include the ST\_ prefix.

As an example let's use PostGIS' & & operator, which allows testing whether the bounding boxes of geometries intersect. GeoAlchemy provides the intersects function for that:

```
>>> s = select([lake_table],
... lake_table.c.geom.intersects('LINESTRING(2 1,4 1)'))
>>> result = conn.execute(s)
>>> for row in result:
... print 'name:', row['name'], '; geom:', row['geom'].desc
...
name: Garde ; geom: 0103...
name: Orta ; geom: 0103...
```
#### **Processing and Measurement**

Here's a Select that calculates the areas of buffers for our lakes:

```
>>> s = select([lake_table.c.name,
                func.ST_Area(
                    lake_table.c.geom.ST_Buffer(2)).label('bufferarea')])
>>> str(s)
SELECT lake.name, ST_Area(ST_Buffer(lake.geom, %(param_1)s)) AS bufferarea FROM lake
>>> result = conn.execute(s)
>>> for row in result:
... print '%s: %f' % (row['name'], row['bufferarea'])
Majeur: 21.485781
Garde: 32.485781
Orta: 45.485781
```
Obviously, processing and measurement functions can also be used in WHERE clauses. For example:

```
>>> s = select([lake_table.c.name],
               lake_table.c.geom.ST_Buffer(2).ST_Area() > 33)
>>> str(s)
SELECT lake.name FROM lake WHERE ST_Area(ST_Buffer(lake.geom, :param_1)) > :ST_Area_1
>>> result = conn.execute(s)
>>> for row in result:
... print row['name']
Orta
```
And, like any other functions supported by GeoAlchemy, processing and measurement functions can be applied to [geoalchemy2.elements.WKBElement](#page-38-2). For example:

```
>>> s = select([lake_table], lake_table.c.name == 'Majeur')
>>> result = conn.execute(s)
>>> lake = result.fetchone()
>>> bufferarea = conn.scalar(lake[lake_table.c.geom].ST_Buffer(2).ST_Area())
>>> print '%s: %f' % (lake['name'], bufferarea)
Majeur: 21.485781
```
#### **4.2.8 Further Reference**

• Spatial Functions Reference: *[Spatial Functions](#page-39-0)*

- Spatial Operators Reference: *[Spatial Operators](#page-68-0)*
- Elements Reference: *[Elements](#page-38-0)*

## <span id="page-23-0"></span>**4.3 SpatiaLite Tutorial**

GeoAlchemy 2's main target is PostGIS. But GeoAlchemy 2 also supports SpatiaLite, the spatial extension to SQLite. This tutorial describes how to use GeoAlchemy 2 with SpatiaLite. It's based on the *[ORM Tutorial](#page-12-1)*, which you may want to read first.

#### **4.3.1 Connect to the DB**

Just like when using PostGIS connecting to a SpatiaLite database requires an Engine. This is how you create one for SpatiaLite:

```
>>> from sqlalchemy import create_engine
>>> from sqlalchemy.event import listen
>>>
>>> def load_spatialite(dbapi_conn, connection_record):
... dbapi_conn.enable_load_extension(True)
... dbapi_conn.load_extension('/usr/lib/x86_64-linux-gnu/mod_spatialite.so')
...
>>>
>>> engine = create_engine('sqlite:///gis.db', echo=True)
>>> listen(engine, 'connect', load_spatialite)
```
The call to create\_engine creates an engine bound to the database file gis.db. After that a connect listener is registered on the engine. The listener is responsible for loading the SpatiaLite extension, which is a necessary operation for using SpatiaLite through SQL.

At this point you can test that you are able to connect to the database:

```
>> conn = engine.connect()
2018-05-30 17:12:02,675 INFO sqlalchemy.engine.base.Engine SELECT CAST('test plain
˓→returns' AS VARCHAR(60)) AS anon_1
2018-05-30 17:12:02,676 INFO sqlalchemy.engine.base.Engine ()
2018-05-30 17:12:02,676 INFO sqlalchemy.engine.base.Engine SELECT CAST('test unicode
˓→returns' AS VARCHAR(60)) AS anon_1
2018-05-30 17:12:02,676 INFO sqlalchemy.engine.base.Engine ()
```
You can also check that the  $q$  is.db SQLite database file was created on the file system.

One additional step is required for using SpatiaLite: create the geometry\_columns and spatial\_ref\_sys metadata tables. This is done by calling SpatiaLite's InitSpatialMetaData function:

**>>> from sqlalchemy.sql import** select, func >>> **>>>** conn.execute(select([func.InitSpatialMetaData()]))

Note that this operation may take some time the first time it is executed for a database. When InitSpatialMetaData is executed again it will report an error:

InitSpatiaMetaData() error:"table spatial\_ref\_sys already exists"

You can safely ignore that error.

Before going further we can close the current connection:

**>>>** conn.close()

#### **4.3.2 Declare a Mapping**

Now that we have a working connection we can go ahead and create a mapping between a Python class and a database table.

```
>>> from sqlalchemy.ext.declarative import declarative_base
>>> from sqlalchemy import Column, Integer, String
>>> from geoalchemy2 import Geometry
>>>
>>> Base = declarative_base()
>>>
>>> class Lake(Base):
... __tablename__ = 'lake'
... id = Column(Integer, primary_key=True)
... name = Column(String)
... geom = Column(Geometry(geometry_type='POLYGON', management=True))
```
This basically works in the way as with PostGIS. The difference is the management argument that must be set to True.

Setting management to True indicates that the AddGeometryColumn and DiscardGeometryColumn management functions will be used for the creation and removal of the geometry column. This is required with SpatiaLite.

### **4.3.3 Create the Table in the Database**

We can now create the lake table in the gis.db database:

```
>>> Lake.__table__.create(engine)
```
If we wanted to drop the table we'd use:

```
>>> Lake.__table__.drop(engine)
```
There's nothing specific to SpatiaLite here.

#### **4.3.4 Create a Session**

When using the SQLAlchemy ORM the ORM interacts with the database through a Session.

```
>>> from sqlalchemy.orm import sessionmaker
>>> Session = sessionmaker(bind=engine)
>>> session = Session()
```
The session is associated with our SpatiaLite Engine. Again, there's nothing specific to SpatiaLite here.

## **4.3.5 Add New Objects**

We can now create and insert new Lake objects into the database, the same way we'd do it using GeoAlchemy 2 with PostGIS.

```
>>> lake = Lake(name='Majeur', geom='POLYGON((0 0,1 0,1 1,0 1,0 0))')
>>> session.add(lake)
>>> session.commit()
```
We can now query the database for Majeur:

```
>>> our_lake = session.query(Lake).filter_by(name='Majeur').first()
>>> our_lake.name
u'Majeur'
>>> our_lake.geom
<WKBElement at 0x9af594c;
˓→'0103000000010000000500000000000000000000000000000000000000000000000000f03f0000000000000000000000000000f03f000000000000f03f0000000000000000000000000000f03f00000000000000000000000000000000
˓→'>
>>> our_lake.id
1
```
Let's add more lakes:

```
>>> session.add_all([
... Lake(name='Garde', geom='POLYGON((1 0,3 0,3 2,1 2,1 0))'),
... Lake(name='Orta', geom='POLYGON((3 0,6 0,6 3,3 3,3 0))')
... ])
>>> session.commit()
```
## **4.3.6 Query**

Let's make a simple, non-spatial, query:

```
>>> query = session.query(Lake).order_by(Lake.name)
>>> for lake in query:
... print(lake.name)
...
Garde
Majeur
Orta
```
Now a spatial query:

```
>>> from geolachemy2 import WKTElement
>>> query = session.query(Lake).filter(
... func.ST_Contains(Lake.geom, WKTElement('POINT(4 1)')))
...
>>> for lake in query:
... print(lake.name)
...
Orta
```
Here's another spatial query, using ST\_Intersects this time:

```
>>> query = session.query(Lake).filter(
... Lake.geom.ST_Intersects(WKTElement('LINESTRING(2 1,4 1)')))
```
(continues on next page)

(continued from previous page)

```
...
>>> for lake in query:
... print(lake.name)
...
Garde
Orta
```
We can also apply relationship functions to  $geoalchemy2$ .elements.WKBElement. For example:

```
>>> lake = session.query(Lake).filter_by(name='Garde').one()
>>> print(session.scalar(lake.geom.ST_Intersects(WKTElement('LINESTRING(2 1,4 1)'))))
1
```
session.scalar allows executing a clause and returning a scalar value (an integer value in this case).

The value 1 indicates that the lake "Garde" does intersects the LINESTRING(2 1, 4 1) geometry. See the SpatiaLite SQL functions reference list for more information.

### **4.3.7 Further Reference**

- GeoAlchemy 2 ORM Tutotial: *[ORM Tutorial](#page-12-1)*
- GeoAlchemy 2 Spatial Functions Reference: *[Spatial Functions](#page-39-0)*
- GeoAlchemy 2 Spatial Operators Reference: *[Spatial Operators](#page-68-0)*
- GeoAlchemy 2 Elements Reference: *[Elements](#page-38-0)*
- [SpatiaLite 4.3.0 SQL functions reference list](http://www.gaia-gis.it/gaia-sins/spatialite-sql-4.3.0.html)

# **Gallery**

# <span id="page-28-1"></span><span id="page-28-0"></span>**5.1 Gallery**

### **5.1.1 Automatically use a function at insert or select**

Sometimes the application wants to apply a function in an insert or in a select. For example, the application might need the geometry with lat/lon coordinates while they are projected in the DB. To avoid having to always tweak the query with a ST\_Transform(), it is possible to define a [TypeDecorator](https://docs.sqlalchemy.org/en/13/core/custom_types.html#sqlalchemy.types.TypeDecorator)

```
11 from pkg_resources import parse_version
12 import pytest
13
14 import sqlalchemy
15 from sqlalchemy import create_engine
16 from sqlalchemy import MetaData
17 from sqlalchemy import Column
18 from sqlalchemy import Integer
19 from sqlalchemy import func
20 from sqlalchemy.ext.declarative import declarative_base
21 from sqlalchemy.orm import sessionmaker
22 from sqlalchemy.types import TypeDecorator
23
24 from geoalchemy2.compat import PY3
25 from geoalchemy2 import Geometry
26 from geoalchemy2 import shape
27
28
29 engine = create_engine('postgresql://gis:gis@localhost/gis', echo=True)
30 metadata = MetaData(engine)
31
32 Base = declarative_base(metadata=metadata)
33
34
```
(continues on next page)

 

 

 

 

 

(continued from previous page)

```
35 class TransformedGeometry(TypeDecorator):
36 """This class is used to insert a ST_Transform() in each insert or select."""
\text{sup1} = \text{Geometry}39 def __init__(self, db_srid, app_srid, **kwargs):
40 kwargs["srid"] = db_srid
41 | self.impl = self._class__.impl(**kwargs)
42 self.app_srid = app_srid
43 self.db_srid = db_srid
45 def column_expression(self, col):
46 """The column_expression() method is overrided to ensure that the
47 SRID of the resulting WKBElement is correct"""
48 return getattr(func, self.impl.as_binary)(
49 func.ST Transform(col, self.app srid),
50 type_=self.__class__.impl(srid=self.app_srid)
51 # srid could also be -1 so that the SRID is deduced from the
# WKB data
53 )
55 def bind_expression(self, bindvalue):
56 return func.ST_Transform(
57 self.impl.bind_expression(bindvalue), self.db_srid)
60 class ThreeDGeometry(TypeDecorator):
61 """This class is used to insert a ST_Force3D() in each insert."""
62 impl = Geometry
64 def bind_expression(self, bindvalue):
65 return func.ST_Force3D(self.impl.bind_expression(bindvalue))
68 class Point(Base):
69 Lablename = "point"
70 id = Column(Integer, primary_key=True)
71 raw_geom = Column (Geometry (srid=4326, geometry_type="POINT"))
72 \quad \text{geom} = \text{Column}73 TransformedGeometry(
74 db_srid=2154, app_srid=4326, geometry_type="POINT"))
75 three d geom = Column(
76 ThreeDGeometry(srid=4326, geometry_type="POINTZ", dimension=3))
79 session = sessionmaker(bind=engine)()
82 def check_wkb(wkb, x, y):
83 pt = shape.to_shape(wkb)
84 assert round(pt.x, 5) == x
\text{assert} \text{round}(\text{pt. y}, 5) == y88 class TestTypeDecorator():
90 def setup(self):
91 metadata.drop_all(checkfirst=True)
```
(continues on next page)

(continued from previous page)

```
92 metadata.create_all()
94 def teardown(self):
95 session.rollback()
96 metadata.drop_all()
98 def _create_one_point(self):
99 # Create new point instance
100 p = Point()
101 p \cdot raw\_geom = "SRID=4326; POINT(5 45)"102 p.geom = "SRID=4326; POINT(5 45)"
103 p.three_d_geom = "SRID=4326;POINT(5 45)" # Insert 2D geometry into 3D column
105 # Insert point
106 session.add(p)
107 session.flush()
108 session.expire(p)
110 return p.id
112 def test_transform(self):
113 self._create_one_point()
115 # Query the point and check the result
116 pt = session.query(Point).one()
117 assert pt.id == 1
118 assert pt.raw_geom.srid == 4326
119 check_wkb(pt.raw_geom, 5, 45)
121 assert pt.geom.srid == 4326
122 check_wkb(pt.geom, 5, 45)
124 # Check that the data is correct in DB using raw query
125 q = "SELECT id, ST_AsEWKT(qeom) AS geom FROM point;"
126 \vert res_q = session.execute(q).fetchone()
127 assert res_q.id == 1
128 assert res_q.geom == "SRID=2154;POINT(857581.899319668 6435414.7478354)"
130 # Compare geom, raw_geom with auto transform and explicit transform
131 pt_trans = session.query(
132 Point,
133 Point.raw_geom,
134 func.ST_Transform(Point.raw_geom, 2154).label("trans")
135 ).one()
137 assert pt_trans[0].id == 1
139 assert pt_trans[0].geom.srid == 4326
140 check_wkb(pt_trans[0].geom, 5, 45)
142 assert pt_trans[0].raw_geom.srid == 4326
143 check_wkb(pt_trans[0].raw_geom, 5, 45)
145 assert pt trans [1].srid == 4326
146 check_wkb(pt_trans[1], 5, 45)
148 assert pt_trans[2].srid == 2154
```
(continues on next page)

 

```
(continued from previous page)
149 check_wkb(pt_trans[2], 857581.89932, 6435414.74784)
151 @pytest.mark.skipif(
152 not PY3 and parse_version(str(sqlalchemy.__version__)) < parse_version("1.3
   ightharpoonup"),
153 reason="Need sqlalchemy >= 1.3")
154 def test_force_3d(self):
155 self._create_one_point()
157 \parallel # Query the point and check the result
158 pt = session.query(Point).one()
160 assert pt.id == 1
161 assert pt.three_d_geom.srid == 4326
162 assert pt.three d geom.desc.lower() == (
163 '01010000a0e6100000000000000000144000000000008046400000000000000000')
```
Total running time of the script: ( 0 minutes 0.000 seconds)

## **5.1.2 Compute length on insert**

It is possible to insert a geometry and ask PostgreSQL to compute its length at the same time. This example uses SQLAlchemy core queries.

```
from sqlalchemy import bindparam
10 from sqlalchemy import Column
11 from sqlalchemy import create_engine
12 from sqlalchemy import Float
13 from sqlalchemy import func
14 from sqlalchemy import Integer
15 from sqlalchemy import MetaData
16 from sqlalchemy import select
17 from sqlalchemy import Table
18
19 from geoalchemy2 import Geometry
20 from geoalchemy2.shape import to_shape
21
22
23 engine = create_engine('postgresql://gis:gis@localhost/gis', echo=True)
_{24} metadata = MetaData(engine)
25
_{26} table = Table(
27 "inserts",
28 metadata,
29 Column("id", Integer, primary_key=True),
30 Column("geom", Geometry("LINESTRING", 4326)),
31 Column("distance", Float),
32 \mid)33
34
35 class TestLengthAtInsert():
36
37 def setup(self):
38 self.conn = engine.connect()
39 metadata.drop_all(checkfirst=True)
```
(continues on next page)

```
(continued from previous page)
```

```
40 metadata.create_all()
42 def teardown(self):
43 self.conn.close()
44 metadata.drop_all()
46 def test_query(self):
47 conn = self.conn
49 # Define geometries to insert
50 values = [51 {"ewkt": "SRID=4326;LINESTRING(0 0, 1 0)"},
52 {"ewkt": "SRID=4326;LINESTRING(0 0, 0 1)"}
53 ]
55 # Define the query to compute distance (without spheroid)
56 distance = func.ST_Length(func.ST_GeomFromText(bindparam("ewkt")), False)
58 i = table.insert()
59 i = i.values(geom=bindparam("ewkt"), distance=distance)
61 # Execute the query with values as parameters
62 conn.execute(i, values)
64 # Check the result
65 q = select([table])
66 res = conn.execute(q).fetchall()
68 # Check results
69 assert len(res) == 2
r1 = \text{res}[0]72 assert r1[0] == 1
73 assert r1[1].srid == 4326
74 assert to_shape(r1[1]).wkt == "LINESTRING (0 0, 1 0)"
75 assert round(r1[2]) == 111195
r2 = \text{res}[1]78 assert r2[0] == 2
79 assert r2[1].srid == 4326
80 assert to shape(r2[1]).wkt == "LINESTRING (0 0, 0 1)"
81 assert round(r2[2]) == 111195
```
Total running time of the script: ( 0 minutes 0.000 seconds)

## **5.1.3 Disable wrapping in select**

If the application wants to build queries with GeoAlchemy 2 and gets them as strings, the wrapping of geometry columns with a *ST\_AsEWKB()* function might be annoying. In this case it is possible to disable this wrapping. This example uses SQLAlchemy ORM queries.

```
10 from sqlalchemy import Column
11 from sqlalchemy import Integer
12 from sqlalchemy import func
13 from sqlalchemy import select
```
(continues on next page)

 

 

 

 

 

```
14 from sqlalchemy.ext.declarative import declarative_base
16 from geoalchemy2 import Geometry
19 Base = declarative_base()
22 class RawGeometry(Geometry):
23 """This class is used to remove the 'ST_AsEWKB()'' function from select queries""
   \rightarrow"
25 def column_expression(self, col):
26 return col
29 class Point(Base):
30 Lablename__ = "point"
31 id = Column(Integer, primary_key=True)
32 geom = Column(Geometry(srid=4326, geometry_type="POINT"))
33 raw_geom = Column (
34 RawGeometry(srid=4326, geometry_type="POINT"))
37 def test_no_wrapping():
38 # Select all columns
39 select_query = select([Point])
41 # Check that the 'geom' column is wrapped by 'ST_AsEWKB()' and that the column
42 # 'raw_geom' is not.
43 assert str(select_query) == (
44 "SELECT point.id, ST_AsEWKB(point.geom) AS geom, point.raw_geom \n"
45 "FROM point"
46 )
49 def test_func_no_wrapping():
50 # Select query with function
51 select_query = select([
52 func.ST_Buffer(Point.geom), # with wrapping (default behavior)
53 func.ST Buffer(Point.geom, type =Geometry), # with wrapping
54 func.ST_Buffer(Point.geom, type_=RawGeometry) # without wrapping
55 ])
57 # Check the query
58 assert str(select_query) == (
59 "SELECT "
60 "ST_AsEWKB(ST_Buffer(point.geom)) AS \"ST_Buffer_1\", "
61 "ST_AsEWKB(ST_Buffer(point.geom)) AS \"ST_Buffer_2\", "
62 "ST_Buffer(point.geom) AS \"ST_Buffer_3\" \n"
63 "FROM point"
64 )
```
#### Total running time of the script: ( 0 minutes 0.000 seconds)

The *[Gallery](#page-28-1)* page shows examples of the GeoAlchemy 2's functionalities.

(continued from previous page)

## Reference Documentation

## <span id="page-34-1"></span><span id="page-34-0"></span>**6.1 Types**

This module defines the [geoalchemy2.types.Geometry](#page-35-0), [geoalchemy2.types.Geography](#page-34-2), and [geoalchemy2.types.Raster](#page-35-1) classes, that are used when defining geometry, geography and raster columns/properties in models.

### **6.1.1 Reference**

```
class geoalchemy2.types.CompositeType
    Bases: sqlalchemy.sql.type_api.UserDefinedType
```
A wrapper for geoalchemy2.elements.CompositeElement, that can be used as the return type in PostgreSQL functions that return composite values.

This is used as the base class of [geoalchemy2.types.GeometryDump](#page-35-2).

#### **class comparator\_factory**(*expr*)

Bases: sqlalchemy.sql.type\_api.Comparator

#### **typemap = {}**

Dictionary used for defining the content types and their corresponding keys. Set in subclasses.

<span id="page-34-2"></span>**class** geoalchemy2.types.**Geography**(*geometry\_type='GEOMETRY'*, *srid=-1*, *dimension=2*, *spatial\_index=True*, *management=False*, *use\_typmod=None*, *from\_text=None*, *name=None*)

Bases: [geoalchemy2.types.\\_GISType](#page-36-0)

The Geography type.

Creating a geography column is done like this:

Column(Geography(geometry\_type='POINT', srid=4326))

See  $q$ eoalchemy2.types.\_ $GISTy$ pe for the list of arguments that can be passed to the constructor.

#### **ElementType**

alias of [geoalchemy2.elements.WKBElement](#page-38-2)

#### **as\_binary = 'ST\_AsBinary'**

The "as binary" function to use. Used by the parent class' column\_expression method.

#### **from\_text = 'ST\_GeogFromText'**

The FromText geography constructor. Used by the parent class' bind expression method.

#### **name = 'geography'**

Type name used for defining geography columns in CREATE TABLE.

<span id="page-35-0"></span>**class** geoalchemy2.types.**Geometry**(*geometry\_type='GEOMETRY'*, *srid=-1*, *dimension=2*, *spatial\_index=True*, *management=False*, *use\_typmod=None*, *from\_text=None*, *name=None*)

Bases: [geoalchemy2.types.\\_GISType](#page-36-0)

The Geometry type.

Creating a geometry column is done like this:

Column(Geometry(geometry\_type='POINT', srid=4326))

See  $\sigma$ eoalchemy2.types.\_GISType for the list of arguments that can be passed to the constructor.

If srid is set then the WKBElement objects resulting from queries will have that SRID, and, when constructing the WKBElement objects, the SRID won't be read from the data returned by the database. If srid is not set (meaning it's  $-1$ ) then the SRID set in WKBE lement objects will be read from the data returned by the database.

#### **ElementType**

alias of [geoalchemy2.elements.WKBElement](#page-38-2)

#### **as\_binary = 'ST\_AsEWKB'**

The "as binary" function to use. Used by the parent class' column\_expression method.

#### **from\_text = 'ST\_GeomFromEWKT'**

The "from text" geometry constructor. Used by the parent class' bind\_expression method.

#### **name = 'geometry'**

Type name used for defining geometry columns in CREATE TABLE.

#### <span id="page-35-2"></span>**class** geoalchemy2.types.**GeometryDump**

Bases: [geoalchemy2.types.CompositeType](#page-34-3)

The return type for functions like ST\_Dump, consisting of a path and a geom field. You should normally never use this class directly.

```
typemap = {'geom': <class 'geoalchemy2.types.Geometry'>, 'path': ARRAY(Integer())}
    Dictionary defining the contents of a geometry dump.
```
<span id="page-35-1"></span>**class** geoalchemy2.types.**Raster**(*\*args*, *\*\*kwargs*) Bases: [geoalchemy2.types.\\_GISType](#page-36-0)

The Raster column type.

Creating a raster column is done like this:

Column(Raster)

This class defines the result\_processor method, so that raster values received from the database are converted to [geoalchemy2.elements.RasterElement](#page-39-1) objects.

Constructor arguments:
```
spatial_index
```
Indicate if a spatial index should be created. Default is True.

## **ElementType**

alias of [geoalchemy2.elements.RasterElement](#page-39-0)

#### **as\_binary = 'raster'**

The "as binary" function to use. Used by the parent class' column\_expression method.

## **comparator\_factory**

alias of [geoalchemy2.comparator.BaseComparator](#page-69-0)

## **from\_text = 'raster'**

The "from text" raster constructor. Used by the parent class' bind\_expression method.

#### **name = 'raster'**

Type name used for defining raster columns in CREATE TABLE.

**class** geoalchemy2.types.**\_GISType**(*geometry\_type='GEOMETRY'*, *srid=-1*, *dimension=2*, *spatial\_index=True*, *management=False*, *use\_typmod=None*, *from\_text=None*, *name=None*) Bases: sqlalchemy.sql.type\_api.UserDefinedType

The base class for [geoalchemy2.types.Geometry](#page-35-0) and [geoalchemy2.types.Geography](#page-34-0).

This class defines bind\_expression and column\_expression methods that wrap column expressions in ST\_GeomFromEWKT, ST\_GeogFromText, or ST\_AsEWKB calls.

This class also defines result\_processor and bind\_processor methods. The function returned by result\_processor converts WKB values received from the database to  $q$ eoalchemy2.elements.  $WKEL$ ement objects. The function returned by bind\_processor converts  $q$ eoalchemy2.elements. [WKTElement](#page-38-1) objects to EWKT strings.

## Constructor arguments:

geometry\_type

The geometry type.

Possible values are:

- "GEOMETRY",
- "POINT",
- "LINESTRING",
- "POLYGON",
- "MULTIPOINT",
- "MULTILINESTRING",
- "MULTIPOLYGON",
- "GEOMETRYCOLLECTION",
- "CURVE",
- None.

The latter is actually not supported with [geoalchemy2.types.Geography](#page-34-0).

When set to None then no "geometry type" constraints will be attached to the geometry type declaration. Using None here is not compatible with setting management to True.

Default is "GEOMETRY".

#### srid

The SRID for this column. E.g. 4326. Default is  $-1$ .

dimension

The dimension of the geometry. Default is 2.

With management set to True, that is when AddGeometryColumn is used to add the geometry column, there are two constraints:

- The geometry\_type must not end with "ZM". This is due to PostGIS' AddGeometryColumn failing with ZM geometry types. Instead the "simple" geometry type (e.g. POINT rather POINTZM) should be used with dimension set to 4.
- When the geometry\_type ends with "Z" or "M" then dimension must be set to 3.

With management set to False (the default) dimension is not taken into account, and the actual dimension is fully defined with the geometry\_type.

spatial\_index

Indicate if a spatial index should be created. Default is True.

management

Indicate if the AddGeometryColumn and DropGeometryColumn managements functions should be called when adding and dropping the geometry column. Should be set to True for PostGIS 1.x. Default is False. Note that this option has no effect for  $qeeoalchemy2.types.$ [Geography](#page-34-0).

use\_typmod

By default PostgreSQL type modifiers are used to create the geometry column. To use check constraints instead set use\_typmod to False. By default this option is not included in the call to AddGeometryColumn. Note that this option is only taken into account if management is set to True and is only available for PostGIS 2.x.

#### **as\_binary = None**

The name of the "as binary" function for this type. Set in subclasses.

#### **bind\_expression**(*bindvalue*)

"Given a bind value (i.e. a BindParameter instance), return a SQL expression in its place.

This is typically a SQL function that wraps the existing bound parameter within the statement. It is used for special data types that require literals being wrapped in some special database function in order to coerce an application-level value into a database-specific format. It is the SQL analogue of the TypeEngine. bind\_processor() method.

The method is evaluated at statement compile time, as opposed to statement construction time.

Note that this method, when implemented, should always return the exact same structure, without any conditional logic, as it may be used in an executemany() call against an arbitrary number of bound parameter sets.

See also:

types\_sql\_value\_processing

## **bind\_processor**(*dialect*)

Return a conversion function for processing bind values.

Returns a callable which will receive a bind parameter value as the sole positional argument and will return a value to send to the DB-API.

If processing is not necessary, the method should return None.

Parameters **dialect** – Dialect instance in use.

```
column_expression(col)
```
Given a SELECT column expression, return a wrapping SQL expression.

This is typically a SQL function that wraps a column expression as rendered in the columns clause of a SELECT statement. It is used for special data types that require columns to be wrapped in some special database function in order to coerce the value before being sent back to the application. It is the SQL analogue of the TypeEngine.result\_processor() method.

The method is evaluated at statement compile time, as opposed to statement construction time.

See also:

types\_sql\_value\_processing

## **comparator\_factory**

alias of [geoalchemy2.comparator.Comparator](#page-69-1)

#### **from\_text = None**

The name of "from text" function for this type. Set in subclasses.

## **name = None**

Name used for defining the main geo type (geometry or geography) in CREATE TABLE statements. Set in subclasses.

#### **result\_processor**(*dialect*, *coltype*)

Return a conversion function for processing result row values.

Returns a callable which will receive a result row column value as the sole positional argument and will return a value to return to the user.

If processing is not necessary, the method should return None.

#### Parameters

- **dialect** Dialect instance in use.
- **coltype** DBAPI coltype argument received in cursor.description.

# **6.2 Elements**

```
class geoalchemy2.elements.WKTElement(data, srid=-1, extended=False)
    Bases: geoalchemy2.elements._SpatialElement
```
Instances of this class wrap a WKT or EWKT value.

Usage examples:

```
wkt<sup>element<sup>1</sup> = WKTElement('POINT(5 45)')</sup>
wkt<sup>2</sup> = WKTElement('POINT(5 45)', srid=4326)
wkt_element_3 = WKTElement('SRID=4326;POINT(5 45)', extended=True)
```
**desc**

This element's description string.

```
geom_from = 'ST_GeomFromText'
```

```
geom_from_extended_version = 'ST_GeomFromEWKT'
```

```
class geoalchemy2.elements.WKBElement(data, srid=-1, extended=False)
    Bases: geoalchemy2.elements._SpatialElement
```
Instances of this class wrap a WKB or EWKB value.

Geometry values read from the database are converted to instances of this type. In most cases you won't need to create WKBElement instances yourself.

If extended is True and srid is -1 at construction time then the SRID will be read from the EWKB data.

Note: you can create WKBElement objects from Shapely geometries using the geoalchemy2.shape. from\_shape() function.

**desc**

This element's description string.

**geom\_from = 'ST\_GeomFromWKB'**

**geom\_from\_extended\_version = 'ST\_GeomFromEWKB'**

```
class geoalchemy2.elements.RasterElement(data)
```
Bases: geoalchemy2.elements. SpatialElement

Instances of this class wrap a raster value. Raster values read from the database are converted to instances of this type. In most cases you won't need to create RasterElement instances yourself.

**desc**

This element's description string.

# **6.3 Spatial Functions**

This module defines the  $Generator$  class, which is the base for the implementation of spatial functions in GeoAlchemy. This module is also where actual spatial functions are defined. Spatial functions supported by GeoAlchemy are defined in this module. See  $GenericFunction$  to know how to create new spatial functions.

Note: By convention the names of spatial functions are prefixed by ST\_. This is to be consistent with PostGIS', which itself is based on the SOL-MM standard.

Functions created by subclassing [GenericFunction](#page-40-0) can be called in several ways:

• By using the func object, which is the SQLAlchemy standard way of calling a function. For example, without the ORM:

```
select([func.ST_Area(lake_table.c.geom)])
```
and with the ORM:

Session.query(func.ST\_Area(Lake.geom))

• By applying the function to a geometry column. For example, without the ORM:

select([lake\_table.c.geom.ST\_Area()])

and with the ORM:

Session.query(Lake.geom.ST\_Area())

• By applying the function to a  $q = 0$  and  $z$  elements. WKBE lement object ( $q = 0$  and  $z$ ). elements. WKBElement is the type into which GeoAlchemy converts geometry values read from the database), or to a  $q\neq o$  alchemy2. elements. WKTElement object. For example, without the ORM:

```
conn.scalar(lake['geom'].ST_Area())
```
and with the ORM:

```
session.scalar(lake.geom.ST_Area())
```
# **6.3.1 Reference**

<span id="page-40-0"></span>**class** geoalchemy2.functions.**GenericFunction**(*\*args*, *\*\*kwargs*) The base class for GeoAlchemy functions.

This class inherits from sqlalchemy.sql.functions.GenericFunction, so functions defined by subclassing this class can be given a fixed return type. For example, functions like  $ST\_Buffer$  and [ST\\_Envelope](#page-47-0) have their type attributes set to [geoalchemy2.types.Geometry](#page-35-0).

This class allows constructs like Lake.geom.ST\_Buffer(2). In that case the Function instance is bound to an expression (Lake.geom here), and that expression is passed to the function when the function is actually called.

If you need to use a function that GeoAlchemy does not provide you will certainly want to subclass this class. For example, if you need the ST\_TransScale spatial function, which isn't (currently) natively supported by GeoAlchemy, you will write this:

```
from geoalchemy2 import Geometry
from geoalchemy2.functions import GenericFunction
class ST_TransScale(GenericFunction):
   name = 'ST_TransScale'
   type = Geometry
```
**class** geoalchemy2.functions.**ST\_3DClosestPoint**(*\*args*, *\*\*kwargs*) Returns the 3-dimensional point on g1 that is closest to g2. This is the first point of the 3D shortest line.

see [http://postgis.net/docs/ST\\_3DClosestPoint.html](http://postgis.net/docs/ST_3DClosestPoint.html)

Return type: [geoalchemy2.types.Geometry](#page-35-0).

```
type
```
alias of [geoalchemy2.types.Geometry](#page-35-0)

**class** geoalchemy2.functions.**ST\_3DLineInterpolatePoint**(*\*args*, *\*\*kwargs*)

Returns a point interpolated along a line in 3D. Second argument is a float8 between 0 and 1 representing fraction of total length of linestring the point has to be located.

see [http://postgis.net/docs/ST\\_3DLineInterpolatePoint.html](http://postgis.net/docs/ST_3DLineInterpolatePoint.html)

Return type: [geoalchemy2.types.Geometry](#page-35-0).

**type**

alias of [geoalchemy2.types.Geometry](#page-35-0)

**class** geoalchemy2.functions.**ST\_3DLongestLine**(*\*args*, *\*\*kwargs*) Returns the 3-dimensional longest line between two geometries

see [http://postgis.net/docs/ST\\_3DLongestLine.html](http://postgis.net/docs/ST_3DLongestLine.html)

Return type: [geoalchemy2.types.Geometry](#page-35-0).

## **type**

alias of [geoalchemy2.types.Geometry](#page-35-0)

**class** geoalchemy2.functions.**ST\_3DMakeBox**(*\*args*, *\*\*kwargs*) Creates a BOX3D defined by the given 3d point geometries.

see [http://postgis.net/docs/ST\\_3DMakeBox.html](http://postgis.net/docs/ST_3DMakeBox.html)

Return type: [geoalchemy2.types.Geometry](#page-35-0).

## **type**

alias of [geoalchemy2.types.Geometry](#page-35-0)

**class** geoalchemy2.functions.**ST\_3DShortestLine**(*\*args*, *\*\*kwargs*) Returns the 3-dimensional shortest line between two geometries

see [http://postgis.net/docs/ST\\_3DShortestLine.html](http://postgis.net/docs/ST_3DShortestLine.html)

Return type: qeoalchemy2.types.Geometry.

#### **type**

alias of [geoalchemy2.types.Geometry](#page-35-0)

**class** geoalchemy2.functions.**ST\_AddBand**(*\*args*, *\*\*kwargs*)

Returns a raster with the new band(s) of given type added with given initial value in the given index location. If no index is specified, the band is added to the end.

see [http://postgis.net/docs/RT\\_ST\\_AddBand.html](http://postgis.net/docs/RT_ST_AddBand.html)

Return type: [geoalchemy2.types.Raster](#page-35-1).

## **type**

alias of [geoalchemy2.types.Raster](#page-35-1)

**class** geoalchemy2.functions.**ST\_AddMeasure**(*\*args*, *\*\*kwargs*) Return a derived geometry with measure elements linearly interpolated between the start and end points.

see [http://postgis.net/docs/ST\\_AddMeasure.html](http://postgis.net/docs/ST_AddMeasure.html)

Return type: *qeoalchemy2.types.Geometry*.

#### **type**

alias of [geoalchemy2.types.Geometry](#page-35-0)

**class** geoalchemy2.functions.**ST\_AddPoint**(*\*args*, *\*\*kwargs*) Add a point to a LineString.

see [http://postgis.net/docs/ST\\_AddPoint.html](http://postgis.net/docs/ST_AddPoint.html)

Return type: [geoalchemy2.types.Geometry](#page-35-0).

## **type**

alias of [geoalchemy2.types.Geometry](#page-35-0)

**class** geoalchemy2.functions.**ST\_Affine**(*\*args*, *\*\*kwargs*)

Apply a 3d affine transformation to a geometry.

see [http://postgis.net/docs/ST\\_Affine.html](http://postgis.net/docs/ST_Affine.html)

Return type: *qeoalchemy2.types.Geometry*.

### **type**

alias of [geoalchemy2.types.Geometry](#page-35-0)

**class** geoalchemy2.functions.**ST\_Area**(*\*args*, *\*\*kwargs*) Returns the area of the surface if it is a polygon or multi-polygon. For geometry type area is in SRID units. For geography area is in square meters.

see [http://postgis.net/docs/ST\\_Area.html](http://postgis.net/docs/ST_Area.html)

**class** geoalchemy2.functions.**ST\_AsBinary**(*\*args*, *\*\*kwargs*) Return the Well-Known Binary (WKB) representation of the geometry/geography without SRID meta data.

see [http://postgis.net/docs/ST\\_AsBinary.html](http://postgis.net/docs/ST_AsBinary.html)

**class** geoalchemy2.functions.**ST\_AsEWKB**(*\*args*, *\*\*kwargs*) Return the Well-Known Binary (WKB) representation of the geometry/geography with SRID meta data.

see [http://postgis.net/docs/ST\\_AsEWKB.html](http://postgis.net/docs/ST_AsEWKB.html)

**class** geoalchemy2.functions.**ST\_AsEWKT**(*\*args*, *\*\*kwargs*) Return the Well-Known Text (WKT) representation of the geometry/geography with SRID metadata.

see [http://postgis.net/docs/ST\\_AsEWKT.html](http://postgis.net/docs/ST_AsEWKT.html)

**class** geoalchemy2.functions.**ST\_AsGML**(*\*args*, *\*\*kwargs*) Return the geometry as a GML version 2 or 3 element.

see [http://postgis.net/docs/ST\\_AsGML.html](http://postgis.net/docs/ST_AsGML.html)

- **class** geoalchemy2.functions.**ST\_AsGeoJSON**(*\*args*, *\*\*kwargs*) Return the geometry as a GeoJSON "geometry" object, or the row as a GeoJSON feature" object (PostGIS 3 only). (Cf GeoJSON specifications RFC 7946). 2D and 3D Geometries are both supported. GeoJSON only support SFS 1.1 geometry types (no curve support for example). See [https://postgis.net/docs/ST\\_AsGeoJSON.](https://postgis.net/docs/ST_AsGeoJSON.html) [html](https://postgis.net/docs/ST_AsGeoJSON.html)
- **class** geoalchemy2.functions.**ST\_AsKML**(*\*args*, *\*\*kwargs*) Return the geometry as a KML element. Several variants. Default version=2, default precision=15

see [http://postgis.net/docs/ST\\_AsKML.html](http://postgis.net/docs/ST_AsKML.html)

**class** geoalchemy2.functions.**ST\_AsMVTGeom**(*\*args*, *\*\*kwargs*) Transform a geometry into the coordinate space of a Mapbox Vector Tile.

see [http://postgis.net/docs/ST\\_AsMVTGeom.html](http://postgis.net/docs/ST_AsMVTGeom.html)

Return type: *qeoalchemy2.types.Geometry*.

**type**

alias of [geoalchemy2.types.Geometry](#page-35-0)

**class** geoalchemy2.functions.**ST\_AsRaster**(*\*args*, *\*\*kwargs*) Converts a PostGIS geometry to a PostGIS raster.

see [http://postgis.net/docs/RT\\_ST\\_AsRaster.html](http://postgis.net/docs/RT_ST_AsRaster.html)

Return type: [geoalchemy2.types.Raster](#page-35-1).

## **type**

alias of [geoalchemy2.types.Raster](#page-35-1)

**class** geoalchemy2.functions.**ST\_AsSVG**(*\*args*, *\*\*kwargs*) Returns a Geometry in SVG path data given a geometry or geography object.

see [http://postgis.net/docs/ST\\_AsSVG.html](http://postgis.net/docs/ST_AsSVG.html)

**class** geoalchemy2.functions.**ST\_AsTWKB**(*\*args*, *\*\*kwargs*) Returns the geometry as TWKB, aka "Tiny Well-Known Binary"

see [http://postgis.net/docs/ST\\_AsTWKB.html](http://postgis.net/docs/ST_AsTWKB.html)

**class** geoalchemy2.functions.**ST\_AsText**(*\*args*, *\*\*kwargs*)

Return the Well-Known Text (WKT) representation of the geometry/geography without SRID metadata.

see [http://postgis.net/docs/ST\\_AsText.html](http://postgis.net/docs/ST_AsText.html)

**class** geoalchemy2.functions.**ST\_Azimuth**(*\*args*, *\*\*kwargs*) Returns the angle in radians from the horizontal of the vector defined by pointA and pointB. Angle is computed clockwise from down-to-up: on the clock: 12=0; 3=PI/2; 6=PI; 9=3PI/2.

see [http://postgis.net/docs/ST\\_Azimuth.html](http://postgis.net/docs/ST_Azimuth.html)

**class** geoalchemy2.functions.**ST\_BdMPolyFromText**(*\*args*, *\*\*kwargs*)

Construct a MultiPolygon given an arbitrary collection of closed linestrings as a MultiLineString text representation Well-Known text representation.

see [http://postgis.net/docs/ST\\_BdMPolyFromText.html](http://postgis.net/docs/ST_BdMPolyFromText.html)

Return type: *qeoalchemy2.types.Geometry*.

## **type**

alias of [geoalchemy2.types.Geometry](#page-35-0)

**class** geoalchemy2.functions.**ST\_BdPolyFromText**(*\*args*, *\*\*kwargs*)

Construct a Polygon given an arbitrary collection of closed linestringsas a MultiLineString Well-Known text representation.

see [http://postgis.net/docs/ST\\_BdPolyFromText.html](http://postgis.net/docs/ST_BdPolyFromText.html)

Return type: *qeoalchemy2.types.Geometry*.

#### **type**

alias of [geoalchemy2.types.Geometry](#page-35-0)

**class** geoalchemy2.functions.**ST\_Boundary**(*\*args*, *\*\*kwargs*) Returns the closure of the combinatorial boundary of this Geometry.

see [http://postgis.net/docs/ST\\_Boundary.html](http://postgis.net/docs/ST_Boundary.html)

Return type: [geoalchemy2.types.Geometry](#page-35-0).

#### **type**

alias of [geoalchemy2.types.Geometry](#page-35-0)

**class** geoalchemy2.functions.**ST\_BoundingDiagonal**(*\*args*, *\*\*kwargs*) Returns the diagonal of the supplied geometry's bounding box.

see [http://postgis.net/docs/ST\\_BoundingDiagonal.html](http://postgis.net/docs/ST_BoundingDiagonal.html)

Return type: [geoalchemy2.types.Geometry](#page-35-0).

#### **type**

alias of [geoalchemy2.types.Geometry](#page-35-0)

**class** geoalchemy2.functions.**ST\_Box2dFromGeoHash**(*\*args*, *\*\*kwargs*) Return a BOX2D from a GeoHash string.

see [http://postgis.net/docs/ST\\_Box2dFromGeoHash.html](http://postgis.net/docs/ST_Box2dFromGeoHash.html)

Return type: [geoalchemy2.types.Geometry](#page-35-0).

### **type**

alias of [geoalchemy2.types.Geometry](#page-35-0)

<span id="page-43-0"></span>**class** geoalchemy2.functions.**ST\_Buffer**(*\*args*, *\*\*kwargs*)

For geometry: Returns a geometry that represents all points whose distance from this Geometry is less than or equal to distance. Calculations are in the Spatial Reference System of this Geometry.

For geography: Uses a planar transform wrapper. Introduced in 1.5 support for different end cap and mitre settings to control shape.

see [http://postgis.net/docs/ST\\_Buffer.html](http://postgis.net/docs/ST_Buffer.html)

Return type: [geoalchemy2.types.Geometry](#page-35-0).

## **type**

alias of [geoalchemy2.types.Geometry](#page-35-0)

**class** geoalchemy2.functions.**ST\_BuildArea**(*\*args*, *\*\*kwargs*) Creates an areal geometry formed by the constituent linework of given geometry

see [http://postgis.net/docs/ST\\_BuildArea.html](http://postgis.net/docs/ST_BuildArea.html)

Return type: [geoalchemy2.types.Geometry](#page-35-0).

**type**

alias of [geoalchemy2.types.Geometry](#page-35-0)

**class** geoalchemy2.functions.**ST\_Centroid**(*\*args*, *\*\*kwargs*) Returns the geometric center of a geometry.

see [http://postgis.net/docs/ST\\_Centroid.html](http://postgis.net/docs/ST_Centroid.html)

Return type: [geoalchemy2.types.Geometry](#page-35-0).

### **type**

alias of [geoalchemy2.types.Geometry](#page-35-0)

**class** geoalchemy2.functions.**ST\_ChaikinSmoothing**(*\*args*, *\*\*kwargs*) Returns a "smoothed" version of the given geometry using the Chaikin algorithm

see [http://postgis.net/docs/ST\\_ChaikinSmoothing.html](http://postgis.net/docs/ST_ChaikinSmoothing.html)

Return type: [geoalchemy2.types.Geometry](#page-35-0).

## **type**

alias of [geoalchemy2.types.Geometry](#page-35-0)

**class** geoalchemy2.functions.**ST\_ClipByBox2D**(*\*args*, *\*\*kwargs*) Returns the portion of a geometry falling within a rectangle.

see [http://postgis.net/docs/ST\\_ClipByBox2D.html](http://postgis.net/docs/ST_ClipByBox2D.html)

Return type: [geoalchemy2.types.Geometry](#page-35-0).

#### **type**

alias of [geoalchemy2.types.Geometry](#page-35-0)

**class** geoalchemy2.functions.**ST\_ClosestPoint**(*\*args*, *\*\*kwargs*) Returns the 2-dimensional point on g1 that is closest to g2. This is the first point of the shortest line.

see [http://postgis.net/docs/ST\\_ClosestPoint.html](http://postgis.net/docs/ST_ClosestPoint.html)

Return type: [geoalchemy2.types.Geometry](#page-35-0).

## **type**

alias of [geoalchemy2.types.Geometry](#page-35-0)

**class** geoalchemy2.functions.**ST\_Collect**(*\*args*, *\*\*kwargs*)

Return a specified ST\_Geometry value from a collection of other geometries.

see [http://postgis.net/docs/ST\\_Collect.html](http://postgis.net/docs/ST_Collect.html)

Return type: [geoalchemy2.types.Geometry](#page-35-0).

alias of [geoalchemy2.types.Geometry](#page-35-0)

**class** geoalchemy2.functions.**ST\_CollectionExtract**(*\*args*, *\*\*kwargs*)

Given a (multi)geometry, return a (multi)geometry consisting only of elements of the specified type.

see [http://postgis.net/docs/ST\\_CollectionExtract.html](http://postgis.net/docs/ST_CollectionExtract.html)

Return type: [geoalchemy2.types.Geometry](#page-35-0).

### **type**

alias of [geoalchemy2.types.Geometry](#page-35-0)

**class** geoalchemy2.functions.**ST\_CollectionHomogenize**(*\*args*, *\*\*kwargs*) Given a geometry collection, return the "simplest" representation of the contents.

see [http://postgis.net/docs/ST\\_CollectionHomogenize.html](http://postgis.net/docs/ST_CollectionHomogenize.html)

Return type: *qeoalchemy2.types.Geometry*.

#### **type**

alias of [geoalchemy2.types.Geometry](#page-35-0)

**class** geoalchemy2.functions.**ST\_ConcaveHull**(*\*args*, *\*\*kwargs*)

The concave hull of a geometry represents a possibly concave geometry that encloses all geometries within the set. You can think of it as shrink wrapping.

see [http://postgis.net/docs/ST\\_ConcaveHull.html](http://postgis.net/docs/ST_ConcaveHull.html)

Return type: [geoalchemy2.types.Geometry](#page-35-0).

#### **type**

alias of [geoalchemy2.types.Geometry](#page-35-0)

**class** geoalchemy2.functions.**ST\_Contains**(*\*args*, *\*\*kwargs*) Returns True if and only if no points of B lie in the exterior of A, and at least one point of the interior of B lies in the interior of A.

see [http://postgis.net/docs/ST\\_Contains.html](http://postgis.net/docs/ST_Contains.html)

**class** geoalchemy2.functions.**ST\_ContainsProperly**(*\*args*, *\*\*kwargs*)

Returns True if B intersects the interior of A but not the boundary (or exterior). A does not contain properly itself, but does contain itself.

see [http://postgis.net/docs/ST\\_ContainsProperly.html](http://postgis.net/docs/ST_ContainsProperly.html)

**class** geoalchemy2.functions.**ST\_ConvexHull**(*\*args*, *\*\*kwargs*)

The convex hull of a geometry represents the minimum convex geometry that encloses all geometries within the set.

see [http://postgis.net/docs/ST\\_ConvexHull.html](http://postgis.net/docs/ST_ConvexHull.html)

Return type: [geoalchemy2.types.Geometry](#page-35-0).

#### **type**

alias of [geoalchemy2.types.Geometry](#page-35-0)

**class** geoalchemy2.functions.**ST\_CoveredBy**(*\*args*, *\*\*kwargs*) Returns True if no point in Geometry/Geography A is outside Geometry/Geography B

see [http://postgis.net/docs/ST\\_CoveredBy.html](http://postgis.net/docs/ST_CoveredBy.html)

**class** geoalchemy2.functions.**ST\_Covers**(*\*args*, *\*\*kwargs*) Returns True if no point in Geometry B is outside Geometry A

see [http://postgis.net/docs/ST\\_Covers.html](http://postgis.net/docs/ST_Covers.html)

**class** geoalchemy2.functions.**ST\_Crosses**(*\*args*, *\*\*kwargs*) Returns True if the supplied geometries have some, but not all, interior points in common.

see [http://postgis.net/docs/ST\\_Crosses.html](http://postgis.net/docs/ST_Crosses.html)

```
class geoalchemy2.functions.ST_CurveToLine(*args, **kwargs)
   Converts a CIRCULARSTRING/CURVEPOLYGON/MULTISURFACE to a
   LINESTRING/POLYGON/MULTIPOLYGON
```
see [http://postgis.net/docs/ST\\_CurveToLine.html](http://postgis.net/docs/ST_CurveToLine.html)

Return type: [geoalchemy2.types.Geometry](#page-35-0).

**type**

alias of [geoalchemy2.types.Geometry](#page-35-0)

**class** geoalchemy2.functions.**ST\_DFullyWithin**(*\*args*, *\*\*kwargs*) Returns True if all of the geometries are within the specified distance of one another

see [http://postgis.net/docs/ST\\_DFullyWithin.html](http://postgis.net/docs/ST_DFullyWithin.html)

**class** geoalchemy2.functions.**ST\_DWithin**(*\*args*, *\*\*kwargs*)

Returns True if the geometries are within the specified distance of one another. For geometry units are in those of spatial reference and for geography units are in meters and measurement is defaulted to use\_spheroid=True (measure around spheroid), for faster check, use\_spheroid=False to measure along sphere.

see [http://postgis.net/docs/ST\\_DWithin.html](http://postgis.net/docs/ST_DWithin.html)

**class** geoalchemy2.functions.**ST\_DelaunayTriangles**(*\*args*, *\*\*kwargs*) Return a Delaunay triangulation around the given input points.

see [http://postgis.net/docs/ST\\_DelaunayTriangles.html](http://postgis.net/docs/ST_DelaunayTriangles.html)

Return type: [geoalchemy2.types.Geometry](#page-35-0).

#### **type**

alias of [geoalchemy2.types.Geometry](#page-35-0)

**class** geoalchemy2.functions.**ST\_Difference**(*\*args*, *\*\*kwargs*)

Returns a geometry that represents that part of geometry A that does not intersect with geometry B.

see [http://postgis.net/docs/ST\\_Difference.html](http://postgis.net/docs/ST_Difference.html)

Return type: [geoalchemy2.types.Geometry](#page-35-0).

**type** alias of [geoalchemy2.types.Geometry](#page-35-0)

**class** geoalchemy2.functions.**ST\_Disjoint**(*\*args*, *\*\*kwargs*)

Returns True if the Geometries do not "spatially intersect" - if they do not share any space together.

see [http://postgis.net/docs/ST\\_Disjoint.html](http://postgis.net/docs/ST_Disjoint.html)

**class** geoalchemy2.functions.**ST\_Distance**(*\*args*, *\*\*kwargs*)

For geometry type Returns the 2-dimensional cartesian minimum distance (based on spatial ref) between two geometries in projected units. For geography type defaults to return spheroidal minimum distance between two geographies in meters.

see [http://postgis.net/docs/ST\\_Distance.html](http://postgis.net/docs/ST_Distance.html)

#### **class** geoalchemy2.functions.**ST\_DistanceSphere**(*\*args*, *\*\*kwargs*)

Returns minimum distance in meters between two lon/lat points. Uses a spherical earth and radius derived from the spheroid defined by the SRID. Faster than ST\_DistanceSpheroid, but less accurate. PostGIS Versions prior to 1.5 only implemented for points. Availability: 1.5 - support for other geometry types besides points

was introduced. Prior versions only work with points. Changed: 2.2.0 In prior versions this used to be called ST\_Distance\_Sphere

see [http://postgis.net/docs/ST\\_DistanceSphere.html](http://postgis.net/docs/ST_DistanceSphere.html)

**class** geoalchemy2.functions.**ST\_Distance\_Sphere**(*\*args*, *\*\*kwargs*) Returns minimum distance in meters between two lon/lat geometries. Uses a spherical earth and radius of 6370986 meters. Faster than ST\_Distance\_Spheroid, but less accurate. PostGIS versions prior to 1.5 only implemented for points.

see [http://postgis.net/docs/ST\\_Distance\\_Sphere.html](http://postgis.net/docs/ST_Distance_Sphere.html)

**class** geoalchemy2.functions.**ST\_Dump**(*\*args*, *\*\*kwargs*) Returns a set of geometry\_dump (geom,path) rows, that make up a geometry g1.

see [http://postgis.net/docs/ST\\_Dump.html](http://postgis.net/docs/ST_Dump.html)

Return type: [geoalchemy2.types.GeometryDump](#page-35-2).

#### **type**

alias of [geoalchemy2.types.GeometryDump](#page-35-2)

**class** geoalchemy2.functions.**ST\_DumpPoints**(*\*args*, *\*\*kwargs*) Returns a set of geometry\_dump (geom,path) rows of all points that make up a geometry.

see [http://postgis.net/docs/ST\\_DumpPoints.html](http://postgis.net/docs/ST_DumpPoints.html)

Return type: [geoalchemy2.types.GeometryDump](#page-35-2).

#### **type**

alias of [geoalchemy2.types.GeometryDump](#page-35-2)

**class** geoalchemy2.functions.**ST\_EndPoint**(*\*args*, *\*\*kwargs*)

Returns the last point of a LINESTRING or CIRCULARLINESTRING geometry as a POINT.

see [http://postgis.net/docs/ST\\_EndPoint.html](http://postgis.net/docs/ST_EndPoint.html)

Return type: [geoalchemy2.types.Geometry](#page-35-0).

#### **type**

alias of [geoalchemy2.types.Geometry](#page-35-0)

<span id="page-47-0"></span>**class** geoalchemy2.functions.**ST\_Envelope**(*\*args*, *\*\*kwargs*)

Returns a geometry representing the double precision (float8) boundingbox of the supplied geometry.

see [http://postgis.net/docs/ST\\_Envelope.html](http://postgis.net/docs/ST_Envelope.html)

Return type: [geoalchemy2.types.Geometry](#page-35-0).

## **type**

alias of [geoalchemy2.types.Geometry](#page-35-0)

**class** geoalchemy2.functions.**ST\_Equals**(*\*args*, *\*\*kwargs*)

Returns True if the given geometries represent the same geometry. Directionality is ignored.

see [http://postgis.net/docs/ST\\_Equals.html](http://postgis.net/docs/ST_Equals.html)

**class** geoalchemy2.functions.**ST\_Expand**(*\*args*, *\*\*kwargs*)

Returns bounding box expanded in all directions from the bounding box of the input geometry. Uses doubleprecision

see [http://postgis.net/docs/ST\\_Expand.html](http://postgis.net/docs/ST_Expand.html)

Return type: [geoalchemy2.types.Geometry](#page-35-0).

alias of [geoalchemy2.types.Geometry](#page-35-0)

**class** geoalchemy2.functions.**ST\_ExteriorRing**(*\*args*, *\*\*kwargs*)

Returns a line string representing the exterior ring of the POLYGON geometry. Return NULL if the geometry is not a polygon. Will not work with MULTIPOLYGON.

see [http://postgis.net/docs/ST\\_ExteriorRing.html](http://postgis.net/docs/ST_ExteriorRing.html)

Return type: [geoalchemy2.types.Geometry](#page-35-0).

### **type**

alias of [geoalchemy2.types.Geometry](#page-35-0)

**class** geoalchemy2.functions.**ST\_FilterByM**(*\*args*, *\*\*kwargs*) Filters vertex points based on their m-value

see [http://postgis.net/docs/ST\\_FilterByM.html](http://postgis.net/docs/ST_FilterByM.html)

Return type: *qeoalchemy2.types.Geometry*.

#### **type**

alias of [geoalchemy2.types.Geometry](#page-35-0)

**class** geoalchemy2.functions.**ST\_FlipCoordinates**(*\*args*, *\*\*kwargs*)

Returns a version of the given geometry with X and Y axis flipped. Useful for people who have built latitude/longitude features and need to fix them.

see [http://postgis.net/docs/ST\\_FlipCoordinates.html](http://postgis.net/docs/ST_FlipCoordinates.html)

Return type: [geoalchemy2.types.Geometry](#page-35-0).

## **type**

alias of [geoalchemy2.types.Geometry](#page-35-0)

**class** geoalchemy2.functions.**ST\_Force2D**(*\*args*, *\*\*kwargs*) Force the geometries into a "2-dimensional mode".

see [http://postgis.net/docs/ST\\_Force2D.html](http://postgis.net/docs/ST_Force2D.html)

Return type: *qeoalchemy2.types.Geometry*.

### **type**

alias of [geoalchemy2.types.Geometry](#page-35-0)

**class** geoalchemy2.functions.**ST\_Force3D**(*\*args*, *\*\*kwargs*) Force the geometries into XYZ mode. This is an alias for ST\_Force3DZ.

see [http://postgis.net/docs/ST\\_Force\\_3D.html](http://postgis.net/docs/ST_Force_3D.html)

Return type: [geoalchemy2.types.Geometry](#page-35-0).

#### **type**

alias of [geoalchemy2.types.Geometry](#page-35-0)

**class** geoalchemy2.functions.**ST\_Force3DM**(*\*args*, *\*\*kwargs*) Force the geometries into XYM mode.

see [http://postgis.net/docs/ST\\_Force\\_3DM.html](http://postgis.net/docs/ST_Force_3DM.html)

Return type: *qeoalchemy2.types.Geometry*.

#### **type**

alias of [geoalchemy2.types.Geometry](#page-35-0)

**class** geoalchemy2.functions.**ST\_Force3DZ**(*\*args*, *\*\*kwargs*) Force the geometries into XYZ mode. see [http://postgis.net/docs/ST\\_Force\\_3DZ.html](http://postgis.net/docs/ST_Force_3DZ.html) Return type: [geoalchemy2.types.Geometry](#page-35-0). **type** alias of [geoalchemy2.types.Geometry](#page-35-0) **class** geoalchemy2.functions.**ST\_Force4D**(*\*args*, *\*\*kwargs*) Force the geometries into XYZM mode. see [http://postgis.net/docs/ST\\_Force\\_4D.html](http://postgis.net/docs/ST_Force_4D.html) Return type: [geoalchemy2.types.Geometry](#page-35-0). **type** alias of [geoalchemy2.types.Geometry](#page-35-0) **class** geoalchemy2.functions.**ST\_ForceCollection**(*\*args*, *\*\*kwargs*) Convert the geometry into a GEOMETRYCOLLECTION. see [http://postgis.net/docs/ST\\_Force\\_Collection.html](http://postgis.net/docs/ST_Force_Collection.html) Return type: [geoalchemy2.types.Geometry](#page-35-0). **type** alias of [geoalchemy2.types.Geometry](#page-35-0) **class** geoalchemy2.functions.**ST\_ForceCurve**(*\*args*, *\*\*kwargs*) Upcast a geometry into its curved type, if applicable. see [http://postgis.net/docs/ST\\_ForceCurve.html](http://postgis.net/docs/ST_ForceCurve.html) Return type: [geoalchemy2.types.Geometry](#page-35-0). **type** alias of [geoalchemy2.types.Geometry](#page-35-0) **class** geoalchemy2.functions.**ST\_ForcePolygonCCW**(*\*args*, *\*\*kwargs*) Orients all exterior rings counter-clockwise and all interior rings clockwise. see [http://postgis.net/docs/ST\\_ForcePolygonCCW.html](http://postgis.net/docs/ST_ForcePolygonCCW.html) Return type: [geoalchemy2.types.Geometry](#page-35-0). **type** alias of [geoalchemy2.types.Geometry](#page-35-0) **class** geoalchemy2.functions.**ST\_ForcePolygonCW**(*\*args*, *\*\*kwargs*) Orients all exterior rings clockwise and all interior rings counter-clockwise. see [http://postgis.net/docs/ST\\_ForcePolygonCW.html](http://postgis.net/docs/ST_ForcePolygonCW.html) Return type: [geoalchemy2.types.Geometry](#page-35-0). **type** alias of [geoalchemy2.types.Geometry](#page-35-0) **class** geoalchemy2.functions.**ST\_ForceRHR**(*\*args*, *\*\*kwargs*) Force the orientation of the vertices in a polygon to follow the Right-Hand-Rule. see [http://postgis.net/docs/ST\\_ForceRHR.html](http://postgis.net/docs/ST_ForceRHR.html) Return type: [geoalchemy2.types.Geometry](#page-35-0).

alias of [geoalchemy2.types.Geometry](#page-35-0)

**class** geoalchemy2.functions.**ST\_ForceSFS**(*\*args*, *\*\*kwargs*) Force the geometries to use SFS 1.1 geometry types only.

see [http://postgis.net/docs/ST\\_ForceSFS.html](http://postgis.net/docs/ST_ForceSFS.html)

Return type: [geoalchemy2.types.Geometry](#page-35-0).

## **type**

alias of [geoalchemy2.types.Geometry](#page-35-0)

**class** geoalchemy2.functions.**ST\_GMLToSQL**(*\*args*, *\*\*kwargs*) Return a specified ST\_Geometry value from GML representation. This is an alias name for ST\_GeomFromGML

see [http://postgis.net/docs/ST\\_GMLToSQL.html](http://postgis.net/docs/ST_GMLToSQL.html)

Return type: qeoalchemy2.types.Geometry.

#### **type**

alias of [geoalchemy2.types.Geometry](#page-35-0)

### **class** geoalchemy2.functions.**ST\_GeneratePoints**(*\*args*, *\*\*kwargs*)

Converts a polygon or multi-polygon into a multi-point composed of randomly location points within the original areas.

see [http://postgis.net/docs/ST\\_GeneratePoints.html](http://postgis.net/docs/ST_GeneratePoints.html)

Return type: [geoalchemy2.types.Geometry](#page-35-0).

## **type**

alias of [geoalchemy2.types.Geometry](#page-35-0)

**class** geoalchemy2.functions.**ST\_GeogFromText**(*\*args*, *\*\*kwargs*)

Return a specified geography value from Well-Known Text representation or extended (WKT).

see [http://postgis.net/docs/ST\\_GeogFromText.html](http://postgis.net/docs/ST_GeogFromText.html)

Return type: [geoalchemy2.types.Geography](#page-34-0).

## **type**

alias of [geoalchemy2.types.Geography](#page-34-0)

**class** geoalchemy2.functions.**ST\_GeogFromWKB**(*\*args*, *\*\*kwargs*)

Creates a geography instance from a Well-Known Binary geometry representation (WKB) or extended Well Known Binary (EWKB).

see [http://postgis.net/docs/ST\\_GeogFromWKB.html](http://postgis.net/docs/ST_GeogFromWKB.html)

Return type: [geoalchemy2.types.Geography](#page-34-0).

## **type**

alias of [geoalchemy2.types.Geography](#page-34-0)

**class** geoalchemy2.functions.**ST\_GeographyFromText**(*\*args*, *\*\*kwargs*)

Return a specified geography value from Well-Known Text representation or extended (WKT).

see [http://postgis.net/docs/ST\\_GeographyFromText.html](http://postgis.net/docs/ST_GeographyFromText.html)

Return type: [geoalchemy2.types.Geography](#page-34-0).

## **type**

alias of [geoalchemy2.types.Geography](#page-34-0)

**class** geoalchemy2.functions.**ST\_GeomCollFromText**(*\*args*, *\*\*kwargs*) Makes a collection Geometry from collection WKT with the given SRID. If SRID is not given, it defaults to 0. see [http://postgis.net/docs/ST\\_GeomCollFromText.html](http://postgis.net/docs/ST_GeomCollFromText.html) Return type: [geoalchemy2.types.Geometry](#page-35-0). **type** alias of [geoalchemy2.types.Geometry](#page-35-0) **class** geoalchemy2.functions.**ST\_GeomFromEWKB**(*\*args*, *\*\*kwargs*) Return a specified ST\_Geometry value from Extended Well-Known Binary representation (EWKB). see [http://postgis.net/docs/ST\\_GeomFromEWKB.html](http://postgis.net/docs/ST_GeomFromEWKB.html) Return type: [geoalchemy2.types.Geometry](#page-35-0). **type** alias of [geoalchemy2.types.Geometry](#page-35-0) **class** geoalchemy2.functions.**ST\_GeomFromEWKT**(*\*args*, *\*\*kwargs*) Return a specified ST\_Geometry value from Extended Well-Known Text representation (EWKT). see [http://postgis.net/docs/ST\\_GeomFromEWKT.html](http://postgis.net/docs/ST_GeomFromEWKT.html) Return type: [geoalchemy2.types.Geometry](#page-35-0). **type** alias of [geoalchemy2.types.Geometry](#page-35-0) **class** geoalchemy2.functions.**ST\_GeomFromGML**(*\*args*, *\*\*kwargs*) Takes as input GML representation of geometry and outputs a PostGIS geometry object see [http://postgis.net/docs/ST\\_GeomFromGML.html](http://postgis.net/docs/ST_GeomFromGML.html) Return type: [geoalchemy2.types.Geometry](#page-35-0). **type** alias of [geoalchemy2.types.Geometry](#page-35-0) **class** geoalchemy2.functions.**ST\_GeomFromGeoHash**(*\*args*, *\*\*kwargs*) Return a geometry from a GeoHash string. see [http://postgis.net/docs/ST\\_GeomFromGeoHash.html](http://postgis.net/docs/ST_GeomFromGeoHash.html) Return type: [geoalchemy2.types.Geometry](#page-35-0). **type** alias of [geoalchemy2.types.Geometry](#page-35-0) **class** geoalchemy2.functions.**ST\_GeomFromGeoJSON**(*\*args*, *\*\*kwargs*) Takes as input a geojson representation of a geometry and outputs a PostGIS geometry object see [http://postgis.net/docs/ST\\_GeomFromGeoJSON.html](http://postgis.net/docs/ST_GeomFromGeoJSON.html) Return type: [geoalchemy2.types.Geometry](#page-35-0). **type** alias of [geoalchemy2.types.Geometry](#page-35-0) **class** geoalchemy2.functions.**ST\_GeomFromKML**(*\*args*, *\*\*kwargs*) Takes as input KML representation of geometry and outputs a PostGIS geometry object see [http://postgis.net/docs/ST\\_GeomFromKML.html](http://postgis.net/docs/ST_GeomFromKML.html) Return type: [geoalchemy2.types.Geometry](#page-35-0).

alias of [geoalchemy2.types.Geometry](#page-35-0)

**class** geoalchemy2.functions.**ST\_GeomFromTWKB**(*\*args*, *\*\*kwargs*)

Creates a geometry instance from a TWKB ("Tiny Well-Known Binary") geometry representation.

see [http://postgis.net/docs/ST\\_GeomFromTWKB.html](http://postgis.net/docs/ST_GeomFromTWKB.html)

Return type: [geoalchemy2.types.Geometry](#page-35-0).

## **type**

alias of [geoalchemy2.types.Geometry](#page-35-0)

**class** geoalchemy2.functions.**ST\_GeomFromText**(*\*args*, *\*\*kwargs*) Return a specified ST\_Geometry value from Well-Known Text representation (WKT).

see [http://postgis.net/docs/ST\\_GeomFromText.html](http://postgis.net/docs/ST_GeomFromText.html)

Return type: qeoalchemy2.types.Geometry.

#### **type**

alias of [geoalchemy2.types.Geometry](#page-35-0)

**class** geoalchemy2.functions.**ST\_GeomFromWKB**(*\*args*, *\*\*kwargs*) Creates a geometry instance from a Well-Known Binary geometry representation (WKB) and optional SRID.

see [http://postgis.net/docs/ST\\_GeomFromWKB.html](http://postgis.net/docs/ST_GeomFromWKB.html)

Return type: *qeoalchemy2.types.Geometry*.

#### **type**

alias of [geoalchemy2.types.Geometry](#page-35-0)

**class** geoalchemy2.functions.**ST\_GeometricMedian**(*\*args*, *\*\*kwargs*) Returns the geometric median of a MultiPoint.

see [http://postgis.net/docs/ST\\_GeometricMedian.html](http://postgis.net/docs/ST_GeometricMedian.html)

Return type: [geoalchemy2.types.Geometry](#page-35-0).

#### **type**

alias of [geoalchemy2.types.Geometry](#page-35-0)

**class** geoalchemy2.functions.**ST\_GeometryFromText**(*\*args*, *\*\*kwargs*) Return a specified ST\_Geometry value from Well-Known Text representation (WKT). This is an alias name for

ST\_GeomFromText

see [http://postgis.net/docs/ST\\_GeometryFromText.html](http://postgis.net/docs/ST_GeometryFromText.html)

Return type: qeoalchemy2.types.Geometry.

#### **type**

alias of [geoalchemy2.types.Geometry](#page-35-0)

## **class** geoalchemy2.functions.**ST\_GeometryN**(*\*args*, *\*\*kwargs*)

Return the 1-based Nth geometry if the geometry is a GEOMETRYCOLLECTION, (MULTI)POINT, (MULTI)LINESTRING, MULTICURVE or (MULTI)POLYGON, POLYHEDRALSURFACE Otherwise, return None.

see [http://postgis.net/docs/ST\\_GeometryN.html](http://postgis.net/docs/ST_GeometryN.html)

Return type: qeoalchemy2.types.Geometry.

## **type**

alias of [geoalchemy2.types.Geometry](#page-35-0)

```
class geoalchemy2.functions.ST_GeometryType(*args, **kwargs)
    Return the geometry type of the ST_Geometry value.
```
see [http://postgis.net/docs/ST\\_GeometryType.html](http://postgis.net/docs/ST_GeometryType.html)

**class** geoalchemy2.functions.**ST\_Height**(*\*args*, *\*\*kwargs*) Returns the height of the raster in pixels.

see [http://postgis.net/docs/RT\\_ST\\_Height.html](http://postgis.net/docs/RT_ST_Height.html)

## **class** geoalchemy2.functions.**ST\_HillShade**(*\*args*, *\*\*kwargs*)

Returns the hypothetical illumination of an elevation raster band using provided azimuth, altitude, brightness and scale inputs.

see [http://postgis.net/docs/RT\\_ST\\_HillShade.html](http://postgis.net/docs/RT_ST_HillShade.html)

Return type: [geoalchemy2.types.Raster](#page-35-1).

#### **type**

alias of [geoalchemy2.types.Raster](#page-35-1)

**class** geoalchemy2.functions.**ST\_InteriorRingN**(*\*args*, *\*\*kwargs*)

Return the Nth interior linestring ring of the polygon geometry. Return NULL if the geometry is not a polygon or the given N is out of range.

see [http://postgis.net/docs/ST\\_InteriorRingN.html](http://postgis.net/docs/ST_InteriorRingN.html)

Return type: [geoalchemy2.types.Geometry](#page-35-0).

#### **type**

alias of [geoalchemy2.types.Geometry](#page-35-0)

**class** geoalchemy2.functions.**ST\_Intersection**(*\*args*, *\*\*kwargs*)

Returns a geometry that represents the shared portion of geomA and geomB. The geography implementation does a transform to geometry to do the intersection and then transform back to WGS84.

see [http://postgis.net/docs/ST\\_Intersection.html](http://postgis.net/docs/ST_Intersection.html)

Return type: [geoalchemy2.types.Geometry](#page-35-0).

#### **type**

alias of [geoalchemy2.types.Geometry](#page-35-0)

**class** geoalchemy2.functions.**ST\_Intersects**(*\*args*, *\*\*kwargs*)

Returns True if the Geometries/Geography "spatially intersect in 2D" - (share any portion of space) and False if they don't (they are Disjoint). For geography – tolerance is 0.00001 meters (so any points that close are considered to intersect)

see [http://postgis.net/docs/ST\\_Intersects.html](http://postgis.net/docs/ST_Intersects.html)

**class** geoalchemy2.functions.**ST\_IsValid**(*\*args*, *\*\*kwargs*) Returns True if the ST\_Geometry is well formed.

see [http://postgis.net/docs/ST\\_IsValid.html](http://postgis.net/docs/ST_IsValid.html)

- **class** geoalchemy2.functions.**ST\_Length**(*\*args*, *\*\*kwargs*)
	- Returns the 2d length of the geometry if it is a linestring or multilinestring. geometry are in units of spatial reference and geography are in meters (default spheroid)

see [http://postgis.net/docs/ST\\_Length.html](http://postgis.net/docs/ST_Length.html)

**class** geoalchemy2.functions.**ST\_LineFromEncodedPolyline**(*\*args*, *\*\*kwargs*) Creates a LineString from an Encoded Polyline.

see [http://postgis.net/docs/ST\\_LineFromEncodedPolyline.html](http://postgis.net/docs/ST_LineFromEncodedPolyline.html)

Return type: [geoalchemy2.types.Geometry](#page-35-0).

**type**

alias of [geoalchemy2.types.Geometry](#page-35-0)

**class** geoalchemy2.functions.**ST\_LineFromMultiPoint**(*\*args*, *\*\*kwargs*) Creates a LineString from a MultiPoint geometry.

see [http://postgis.net/docs/ST\\_LineFromMultiPoint.html](http://postgis.net/docs/ST_LineFromMultiPoint.html)

Return type: *qeoalchemy2.types.Geometry*.

**type**

alias of [geoalchemy2.types.Geometry](#page-35-0)

**class** geoalchemy2.functions.**ST\_LineFromText**(*\*args*, *\*\*kwargs*)

Makes a Geometry from WKT representation with the given SRID. If SRID is not given, it defaults to 0.

see [http://postgis.net/docs/ST\\_LineFromText.html](http://postgis.net/docs/ST_LineFromText.html)

Return type: qeoalchemy2.types.Geometry.

**type**

alias of [geoalchemy2.types.Geometry](#page-35-0)

**class** geoalchemy2.functions.**ST\_LineFromWKB**(*\*args*, *\*\*kwargs*) Makes a LINESTRING from WKB with the given SRID

see [http://postgis.net/docs/ST\\_LineFromWKB.html](http://postgis.net/docs/ST_LineFromWKB.html)

Return type: [geoalchemy2.types.Geometry](#page-35-0).

#### **type**

alias of [geoalchemy2.types.Geometry](#page-35-0)

**class** geoalchemy2.functions.**ST\_LineInterpolatePoint**(*\*args*, *\*\*kwargs*) Returns a point interpolated along a line. Second argument is a float8 between 0 and 1 representing fraction of total length of linestring the point has to be located.

see [http://postgis.net/docs/ST\\_LineInterpolatePoint.html](http://postgis.net/docs/ST_LineInterpolatePoint.html)

Return type: qeoalchemy2.types.Geometry.

#### **type**

alias of [geoalchemy2.types.Geometry](#page-35-0)

**class** geoalchemy2.functions.**ST\_LineInterpolatePoints**(*\*args*, *\*\*kwargs*) Returns one or more points interpolated along a line.

see [http://postgis.net/docs/ST\\_LineInterpolatePoints.html](http://postgis.net/docs/ST_LineInterpolatePoints.html)

Return type: [geoalchemy2.types.Geometry](#page-35-0).

**type**

alias of [geoalchemy2.types.Geometry](#page-35-0)

**class** geoalchemy2.functions.**ST\_LineLocatePoint**(*\*args*, *\*\*kwargs*)

Returns a float between 0 and 1 representing the location of the closest point on LineString to the given Point, as a fraction of total 2d line length.

see [http://postgis.net/docs/ST\\_LineLocatePoint.html](http://postgis.net/docs/ST_LineLocatePoint.html)

**class** geoalchemy2.functions.**ST\_LineMerge**(*\*args*, *\*\*kwargs*) Returns a (set of) LineString(s) formed by sewing together the constituent line work of a MULTILINESTRING.

see [http://postgis.net/docs/ST\\_LineMerge.html](http://postgis.net/docs/ST_LineMerge.html)

Return type: [geoalchemy2.types.Geometry](#page-35-0).

## **type**

alias of [geoalchemy2.types.Geometry](#page-35-0)

**class** geoalchemy2.functions.**ST\_LineSubstring**(*\*args*, *\*\*kwargs*)

Return a linestring being a substring of the input one starting and ending at the given fractions of total 2d length. Second and third arguments are float8 values between 0 and 1. This only works with LINESTRINGs. To use with contiguous MULTILINESTRINGs use in conjunction with ST\_LineMerge.If 'start' and 'end' have the same value this is equivalent to ST\_LineInterpolatePoint.

see [http://postgis.net/docs/ST\\_LineSubstring.html](http://postgis.net/docs/ST_LineSubstring.html)

Return type: [geoalchemy2.types.Geometry](#page-35-0).

**type**

alias of [geoalchemy2.types.Geometry](#page-35-0)

**class** geoalchemy2.functions.**ST\_LineToCurve**(*\*args*, *\*\*kwargs*) Converts a LINESTRING/POLYGON to a CIRCULARSTRING, CURVEPOLYGON

see [http://postgis.net/docs/ST\\_LineToCurve.html](http://postgis.net/docs/ST_LineToCurve.html)

Return type: qeoalchemy2.types.Geometry.

### **type**

alias of [geoalchemy2.types.Geometry](#page-35-0)

**class** geoalchemy2.functions.**ST\_LinestringFromWKB**(*\*args*, *\*\*kwargs*) Makes a geometry from WKB with the given SRID.

see [http://postgis.net/docs/ST\\_LinestringFromWKB.html](http://postgis.net/docs/ST_LinestringFromWKB.html)

Return type: [geoalchemy2.types.Geometry](#page-35-0).

## **type**

alias of [geoalchemy2.types.Geometry](#page-35-0)

**class** geoalchemy2.functions.**ST\_LocateAlong**(*\*args*, *\*\*kwargs*)

Return a derived geometry collection value with elements that match the specified measure. Polygonal elements are not supported.

see [http://postgis.net/docs/ST\\_LocateAlong.html](http://postgis.net/docs/ST_LocateAlong.html)

Return type: [geoalchemy2.types.Geometry](#page-35-0).

#### **type**

alias of [geoalchemy2.types.Geometry](#page-35-0)

**class** geoalchemy2.functions.**ST\_LocateBetween**(*\*args*, *\*\*kwargs*)

Return a derived geometry collection value with elements that match the specified range of measures inclusively. Polygonal elements are not supported.

see [http://postgis.net/docs/ST\\_LocateBetween.html](http://postgis.net/docs/ST_LocateBetween.html)

Return type: [geoalchemy2.types.Geometry](#page-35-0).

#### **type**

alias of [geoalchemy2.types.Geometry](#page-35-0)

**class** geoalchemy2.functions.**ST\_LocateBetweenElevations**(*\*args*, *\*\*kwargs*) Return a derived geometry (collection) value with elements that intersect the specified range of elevations inclusively. Only 3D, 4D LINESTRINGS and MULTILINESTRINGS are supported.

see [http://postgis.net/docs/ST\\_LocateBetweenElevations.html](http://postgis.net/docs/ST_LocateBetweenElevations.html)

```
geoalchemy2.types.Geometry.
```
alias of [geoalchemy2.types.Geometry](#page-35-0)

**class** geoalchemy2.functions.**ST\_LongestLine**(*\*args*, *\*\*kwargs*)

Returns the 2-dimensional longest line points of two geometries. The function will only return the first longest line if more than one, that the function finds. The line returned will always start in g1 and end in g2. The length of the line this function returns will always be the same as st\_maxdistance returns for g1 and g2.

see [http://postgis.net/docs/ST\\_LongestLine.html](http://postgis.net/docs/ST_LongestLine.html)

Return type: [geoalchemy2.types.Geometry](#page-35-0).

## **type**

alias of [geoalchemy2.types.Geometry](#page-35-0)

**class** geoalchemy2.functions.**ST\_M**(*\*args*, *\*\*kwargs*)

Return the M coordinate of the point, or NULL if not available. Input must be a point.

see [http://postgis.net/docs/ST\\_M.html](http://postgis.net/docs/ST_M.html)

**class** geoalchemy2.functions.**ST\_MLineFromText**(*\*args*, *\*\*kwargs*) Return a specified ST\_MultiLineString value from WKT representation.

see [http://postgis.net/docs/ST\\_MLineFromText.html](http://postgis.net/docs/ST_MLineFromText.html)

Return type: [geoalchemy2.types.Geometry](#page-35-0).

#### **type**

alias of [geoalchemy2.types.Geometry](#page-35-0)

**class** geoalchemy2.functions.**ST\_MPointFromText**(*\*args*, *\*\*kwargs*)

Makes a Geometry from WKT with the given SRID. If SRID is not given, it defaults to 0.

see [http://postgis.net/docs/ST\\_MPointFromText.html](http://postgis.net/docs/ST_MPointFromText.html)

Return type: *qeoalchemy2.types.Geometry*.

#### **type**

alias of [geoalchemy2.types.Geometry](#page-35-0)

**class** geoalchemy2.functions.**ST\_MPolyFromText**(*\*args*, *\*\*kwargs*) Makes a MultiPolygon Geometry from WKT with the given SRID. If SRID is not given, it defaults to 0.

see [http://postgis.net/docs/ST\\_MPolyFromText.html](http://postgis.net/docs/ST_MPolyFromText.html)

Return type: [geoalchemy2.types.Geometry](#page-35-0).

## **type**

alias of [geoalchemy2.types.Geometry](#page-35-0)

**class** geoalchemy2.functions.**ST\_MakeBox2D**(*\*args*, *\*\*kwargs*) Creates a BOX2D defined by the given point geometries.

see [http://postgis.net/docs/ST\\_MakeBox2D.html](http://postgis.net/docs/ST_MakeBox2D.html)

Return type: [geoalchemy2.types.Geometry](#page-35-0).

#### **type**

alias of [geoalchemy2.types.Geometry](#page-35-0)

**class** geoalchemy2.functions.**ST\_MakeEnvelope**(*\*args*, *\*\*kwargs*)

Creates a rectangular Polygon formed from the given minimums and maximums. Input values must be in SRS specified by the SRID.

see [http://postgis.net/docs/ST\\_MakeEnvelope.html](http://postgis.net/docs/ST_MakeEnvelope.html)

Return type: [geoalchemy2.types.Geometry](#page-35-0).

## **type**

alias of [geoalchemy2.types.Geometry](#page-35-0)

**class** geoalchemy2.functions.**ST\_MakeLine**(*\*args*, *\*\*kwargs*) Creates a Linestring from point, multipoint, or line geometries.

see [http://postgis.net/docs/ST\\_MakeLine.html](http://postgis.net/docs/ST_MakeLine.html)

Return type: [geoalchemy2.types.Geometry](#page-35-0).

## **type**

alias of [geoalchemy2.types.Geometry](#page-35-0)

**class** geoalchemy2.functions.**ST\_MakePoint**(*\*args*, *\*\*kwargs*) Creates a 2D, 3DZ or 4D point geometry.

see [http://postgis.net/docs/ST\\_MakePoint.html](http://postgis.net/docs/ST_MakePoint.html)

Return type: [geoalchemy2.types.Geometry](#page-35-0).

## **type**

alias of [geoalchemy2.types.Geometry](#page-35-0)

**class** geoalchemy2.functions.**ST\_MakePointM**(*\*args*, *\*\*kwargs*) Creates a point geometry with an x y and m coordinate.

see [http://postgis.net/docs/ST\\_MakePointM.html](http://postgis.net/docs/ST_MakePointM.html)

Return type: [geoalchemy2.types.Geometry](#page-35-0).

## **type**

alias of [geoalchemy2.types.Geometry](#page-35-0)

**class** geoalchemy2.functions.**ST\_MakePolygon**(*\*args*, *\*\*kwargs*) Creates a Polygon formed by the given shell. Input geometries must be closed LINESTRINGS.

see [http://postgis.net/docs/ST\\_MakePolygon.html](http://postgis.net/docs/ST_MakePolygon.html)

Return type: *qeoalchemy2.types.Geometry*.

### **type**

alias of [geoalchemy2.types.Geometry](#page-35-0)

**class** geoalchemy2.functions.**ST\_MakeValid**(*\*args*, *\*\*kwargs*) Attempts to make an invalid geometry valid without losing vertices.

see [http://postgis.net/docs/ST\\_MakeValid.html](http://postgis.net/docs/ST_MakeValid.html)

Return type: qeoalchemy2.types.Geometry.

## **type**

alias of [geoalchemy2.types.Geometry](#page-35-0)

**class** geoalchemy2.functions.**ST\_MemUnion**(*\*args*, *\*\*kwargs*)

Same as ST\_Union, only memory-friendly (uses less memory and more processor time).

see [http://postgis.net/docs/ST\\_MemUnion.html](http://postgis.net/docs/ST_MemUnion.html)

Return type: qeoalchemy2.types.Geometry.

#### **type**

alias of [geoalchemy2.types.Geometry](#page-35-0)

```
class geoalchemy2.functions.ST_MinimumBoundingCircle(*args, **kwargs)
    Returns the smallest circle polygon that can fully contain a geometry. Default uses 48 segments per quarter
    circle.
    see http://postgis.net/docs/ST_MinimumBoundingCircle.html
    geoalchemy2.types.Geometry.
    type
         geoalchemy2.types.Geometry
class geoalchemy2.functions.ST_MinimumClearanceLine(*args, **kwargs)
    Returns the two-point LineString spanning a geometry's minimum clearance.
    see http://postgis.net/docs/ST_MinimumClearanceLine.html
    geoalchemy2.types.Geometry.
    type
         geoalchemy2.types.Geometry
class geoalchemy2.functions.ST_Multi(*args, **kwargs)
    Return the geometry as a MULTI \star geometry.
    see http://postgis.net/docs/ST_Multi.html
    geoalchemy2.types.Geometry.
    type
         geoalchemy2.types.Geometry
class geoalchemy2.functions.ST_NPoints(*args, **kwargs)
    Return the number of points (vertices) in a geometry.
    see http://postgis.net/docs/ST_NPoints.html
class geoalchemy2.functions.ST_Node(*args, **kwargs)
    Node a set of linestrings.
    see http://postgis.net/docs/ST_Node.html
    Return type: qeoalchemy2.types.Geometry.
    type
         geoalchemy2.types.Geometry
class geoalchemy2.functions.ST_Normalize(*args, **kwargs)
    Return the geometry in its canonical form.
    see http://postgis.net/docs/ST_Normalize.html
    geoalchemy2.types.Geometry.
    type
         geoalchemy2.types.Geometry
class geoalchemy2.functions.ST_OffsetCurve(*args, **kwargs)
    Return an offset line at a given distance and side from an input line. Useful for computing parallel lines about a
    center line
    see http://postgis.net/docs/ST_OffsetCurve.html
    Return type: qeoalchemy2.types.Geometry.
    type
         geoalchemy2.types.Geometry
```
**class** geoalchemy2.functions.**ST\_OrderingEquals**(*\*args*, *\*\*kwargs*) Returns True if the given geometries represent the same geometry and points are in the same directional order. see [http://postgis.net/docs/ST\\_OrderingEquals.html](http://postgis.net/docs/ST_OrderingEquals.html) **class** geoalchemy2.functions.**ST\_OrientedEnvelope**(*\*args*, *\*\*kwargs*) Returns a minimum rotated rectangle enclosing a geometry. see [http://postgis.net/docs/ST\\_OrientedEnvelope.html](http://postgis.net/docs/ST_OrientedEnvelope.html) Return type: *qeoalchemy2.types.Geometry*. **type** alias of [geoalchemy2.types.Geometry](#page-35-0) **class** geoalchemy2.functions.**ST\_Overlaps**(*\*args*, *\*\*kwargs*) Returns True if the Geometries share space, are of the same dimension, but are not completely contained by each other. see [http://postgis.net/docs/ST\\_Overlaps.html](http://postgis.net/docs/ST_Overlaps.html) **class** geoalchemy2.functions.**ST\_PatchN**(*\*args*, *\*\*kwargs*) Return the 1-based Nth geometry (face) if the geometry is a POLYHEDRALSURFACE, POLYHEDRALSURFACEM. Otherwise, return NULL. see [http://postgis.net/docs/ST\\_PatchN.html](http://postgis.net/docs/ST_PatchN.html) Return type: [geoalchemy2.types.Geometry](#page-35-0). **type** alias of [geoalchemy2.types.Geometry](#page-35-0) **class** geoalchemy2.functions.**ST\_Perimeter**(*\*args*, *\*\*kwargs*) Return the length measurement of the boundary of an ST\_Surface or ST\_MultiSurface geometry or geography. (Polygon, Multipolygon). geometry measurement is in units of spatial reference and geography is in meters. see [http://postgis.net/docs/ST\\_Perimeter.html](http://postgis.net/docs/ST_Perimeter.html) **class** geoalchemy2.functions.**ST\_Point**(*\*args*, *\*\*kwargs*) Returns an ST\_Point with the given coordinate values. OGC alias for ST\_MakePoint. see [http://postgis.net/docs/ST\\_Point.html](http://postgis.net/docs/ST_Point.html) Return type: [geoalchemy2.types.Geometry](#page-35-0). **type** alias of [geoalchemy2.types.Geometry](#page-35-0) **class** geoalchemy2.functions.**ST\_PointFromGeoHash**(*\*args*, *\*\*kwargs*) Return a point from a GeoHash string. see [http://postgis.net/docs/ST\\_PointFromGeoHash.html](http://postgis.net/docs/ST_PointFromGeoHash.html) Return type: [geoalchemy2.types.Geometry](#page-35-0). **type** alias of [geoalchemy2.types.Geometry](#page-35-0) **class** geoalchemy2.functions.**ST\_PointFromText**(*\*args*, *\*\*kwargs*) Makes a point Geometry from WKT with the given SRID. If SRID is not given, it defaults to unknown. see [http://postgis.net/docs/ST\\_PointFromText.html](http://postgis.net/docs/ST_PointFromText.html) Return type: [geoalchemy2.types.Geometry](#page-35-0).

alias of [geoalchemy2.types.Geometry](#page-35-0)

**class** geoalchemy2.functions.**ST\_PointFromWKB**(*\*args*, *\*\*kwargs*) Makes a geometry from WKB with the given SRID

see [http://postgis.net/docs/ST\\_PointFromWKB.html](http://postgis.net/docs/ST_PointFromWKB.html)

Return type: [geoalchemy2.types.Geometry](#page-35-0).

## **type**

alias of [geoalchemy2.types.Geometry](#page-35-0)

**class** geoalchemy2.functions.**ST\_PointN**(*\*args*, *\*\*kwargs*)

Return the Nth point in the first LineString or circular LineString in the geometry. Negative values are counted backwards from the end of the LineString. Returns NULL if there is no linestring in the geometry.

see [http://postgis.net/docs/ST\\_PointN.html](http://postgis.net/docs/ST_PointN.html)

Return type: *qeoalchemy2.types.Geometry*.

#### **type**

alias of [geoalchemy2.types.Geometry](#page-35-0)

**class** geoalchemy2.functions.**ST\_PointOnSurface**(*\*args*, *\*\*kwargs*) Returns a POINT guaranteed to lie on the surface.

see [http://postgis.net/docs/ST\\_PointOnSurface.html](http://postgis.net/docs/ST_PointOnSurface.html)

Return type: [geoalchemy2.types.Geometry](#page-35-0).

## **type**

alias of [geoalchemy2.types.Geometry](#page-35-0)

**class** geoalchemy2.functions.**ST\_Points**(*\*args*, *\*\*kwargs*) Returns a MultiPoint containing all of the coordinates of a geometry.

see [http://postgis.net/docs/ST\\_Points.html](http://postgis.net/docs/ST_Points.html)

Return type: *qeoalchemy2.types.Geometry*.

## **type**

alias of [geoalchemy2.types.Geometry](#page-35-0)

**class** geoalchemy2.functions.**ST\_Polygon**(*\*args*, *\*\*kwargs*) Returns a polygon built from the specified linestring and SRID.

see [http://postgis.net/docs/ST\\_Polygon.html](http://postgis.net/docs/ST_Polygon.html)

Return type: *qeoalchemy2.types.Geometry*.

#### **type**

alias of [geoalchemy2.types.Geometry](#page-35-0)

**class** geoalchemy2.functions.**ST\_PolygonFromText**(*\*args*, *\*\*kwargs*) Makes a Geometry from WKT with the given SRID. If SRID is not given, it defaults to 0.

see [http://postgis.net/docs/ST\\_PolygonFromText.html](http://postgis.net/docs/ST_PolygonFromText.html)

Return type: [geoalchemy2.types.Geometry](#page-35-0).

#### **type**

alias of [geoalchemy2.types.Geometry](#page-35-0)

**class** geoalchemy2.functions.**ST\_Polygonize**(*\*args*, *\*\*kwargs*)

Aggregate. Creates a GeometryCollection containing possible polygons formed from the constituent linework of a set of geometries.

see [http://postgis.net/docs/ST\\_Polygonize.html](http://postgis.net/docs/ST_Polygonize.html)

Return type: *qeoalchemy2.types.Geometry*.

### **type**

alias of [geoalchemy2.types.Geometry](#page-35-0)

**class** geoalchemy2.functions.**ST\_Project**(*\*args*, *\*\*kwargs*)

Returns a POINT projected from a start point using a distance in meters and bearing (azimuth) in radians.

see [http://postgis.net/docs/ST\\_Project.html](http://postgis.net/docs/ST_Project.html)

Return type: [geoalchemy2.types.Geography](#page-34-0).

#### **type**

alias of [geoalchemy2.types.Geography](#page-34-0)

**class** geoalchemy2.functions.**ST\_QuantizeCoordinates**(*\*args*, *\*\*kwargs*)

Sets least significant bits of coordinates to zero.

see [http://postgis.net/docs/ST\\_QuantizeCoordinates.html](http://postgis.net/docs/ST_QuantizeCoordinates.html)

Return type: [geoalchemy2.types.Geometry](#page-35-0).

## **type**

alias of [geoalchemy2.types.Geometry](#page-35-0)

**class** geoalchemy2.functions.**ST\_Relate**(*\*args*, *\*\*kwargs*)

Returns True if this Geometry is spatially related to anotherGeometry, by testing for intersections between the Interior, Boundary and Exterior of the two geometries as specified by the values in the intersectionMatrixPattern. If no intersectionMatrixPattern is passed in, then returns the maximum intersectionMatrixPattern that relates the 2 geometries.

see [http://postgis.net/docs/ST\\_Relate.html](http://postgis.net/docs/ST_Relate.html)

**class** geoalchemy2.functions.**ST\_RemovePoint**(*\*args*, *\*\*kwargs*) Remove point from a linestring.

see [http://postgis.net/docs/ST\\_RemovePoint.html](http://postgis.net/docs/ST_RemovePoint.html)

Return type: [geoalchemy2.types.Geometry](#page-35-0).

#### **type**

alias of [geoalchemy2.types.Geometry](#page-35-0)

**class** geoalchemy2.functions.**ST\_RemoveRepeatedPoints**(*\*args*, *\*\*kwargs*) Returns a version of the given geometry with duplicated points removed.

see [http://postgis.net/docs/ST\\_RemoveRepeatedPoints.html](http://postgis.net/docs/ST_RemoveRepeatedPoints.html)

Return type: [geoalchemy2.types.Geometry](#page-35-0).

## **type**

alias of [geoalchemy2.types.Geometry](#page-35-0)

**class** geoalchemy2.functions.**ST\_Resample**(*\*args*, *\*\*kwargs*)

Resample a raster using a specified resampling algorithm, new dimensions, an arbitrary grid corner and a set of raster georeferencing attributes defined or borrowed from another raster.

see [http://postgis.net/docs/RT\\_ST\\_Resample.html](http://postgis.net/docs/RT_ST_Resample.html)

Return type: *qeoalchemy2.types.Raster.* 

alias of [geoalchemy2.types.Raster](#page-35-1)

**class** geoalchemy2.functions.**ST\_Rescale**(*\*args*, *\*\*kwargs*)

Resample a raster by adjusting only its scale (or pixel size). New pixel values are computed using the Nearest-Neighbor (english or american spelling), Bilinear, Cubic, CubicSpline or Lanczos resampling algorithm. Default is NearestNeighbor.

see [http://postgis.net/docs/RT\\_ST\\_Rescale.html](http://postgis.net/docs/RT_ST_Rescale.html)

Return type: [geoalchemy2.types.Raster](#page-35-1).

**type**

alias of [geoalchemy2.types.Raster](#page-35-1)

**class** geoalchemy2.functions.**ST\_Resize**(*\*args*, *\*\*kwargs*) Resize a raster to a new width/height

see [http://postgis.net/docs/RT\\_ST\\_Resize.html](http://postgis.net/docs/RT_ST_Resize.html)

Return type: [geoalchemy2.types.Raster](#page-35-1).

**type**

alias of [geoalchemy2.types.Raster](#page-35-1)

## **class** geoalchemy2.functions.**ST\_Reskew**(*\*args*, *\*\*kwargs*)

Resample a raster by adjusting only its skew (or rotation parameters). New pixel values are computed using the NearestNeighbor (english or american spelling), Bilinear, Cubic, CubicSpline or Lanczos resampling algorithm. Default is NearestNeighbor.

see [http://postgis.net/docs/RT\\_ST\\_Reskew.html](http://postgis.net/docs/RT_ST_Reskew.html)

Return type: [geoalchemy2.types.Raster](#page-35-1).

#### **type**

alias of [geoalchemy2.types.Raster](#page-35-1)

**class** geoalchemy2.functions.**ST\_Reverse**(*\*args*, *\*\*kwargs*) Return the geometry with vertex order reversed.

see [http://postgis.net/docs/ST\\_Reverse.html](http://postgis.net/docs/ST_Reverse.html)

Return type: *qeoalchemy2.types.Geometry*.

**type**

alias of [geoalchemy2.types.Geometry](#page-35-0)

**class** geoalchemy2.functions.**ST\_Rotate**(*\*args*, *\*\*kwargs*) Rotate a geometry rotRadians counter-clockwise about an origin.

see [http://postgis.net/docs/ST\\_Rotate.html](http://postgis.net/docs/ST_Rotate.html)

Return type: [geoalchemy2.types.Geometry](#page-35-0).

#### **type**

alias of [geoalchemy2.types.Geometry](#page-35-0)

**class** geoalchemy2.functions.**ST\_RotateX**(*\*args*, *\*\*kwargs*) Rotate a geometry rotRadians about the X axis.

see [http://postgis.net/docs/ST\\_RotateX.html](http://postgis.net/docs/ST_RotateX.html)

Return type: *qeoalchemy2.types.Geometry*.

#### **type**

alias of [geoalchemy2.types.Geometry](#page-35-0)

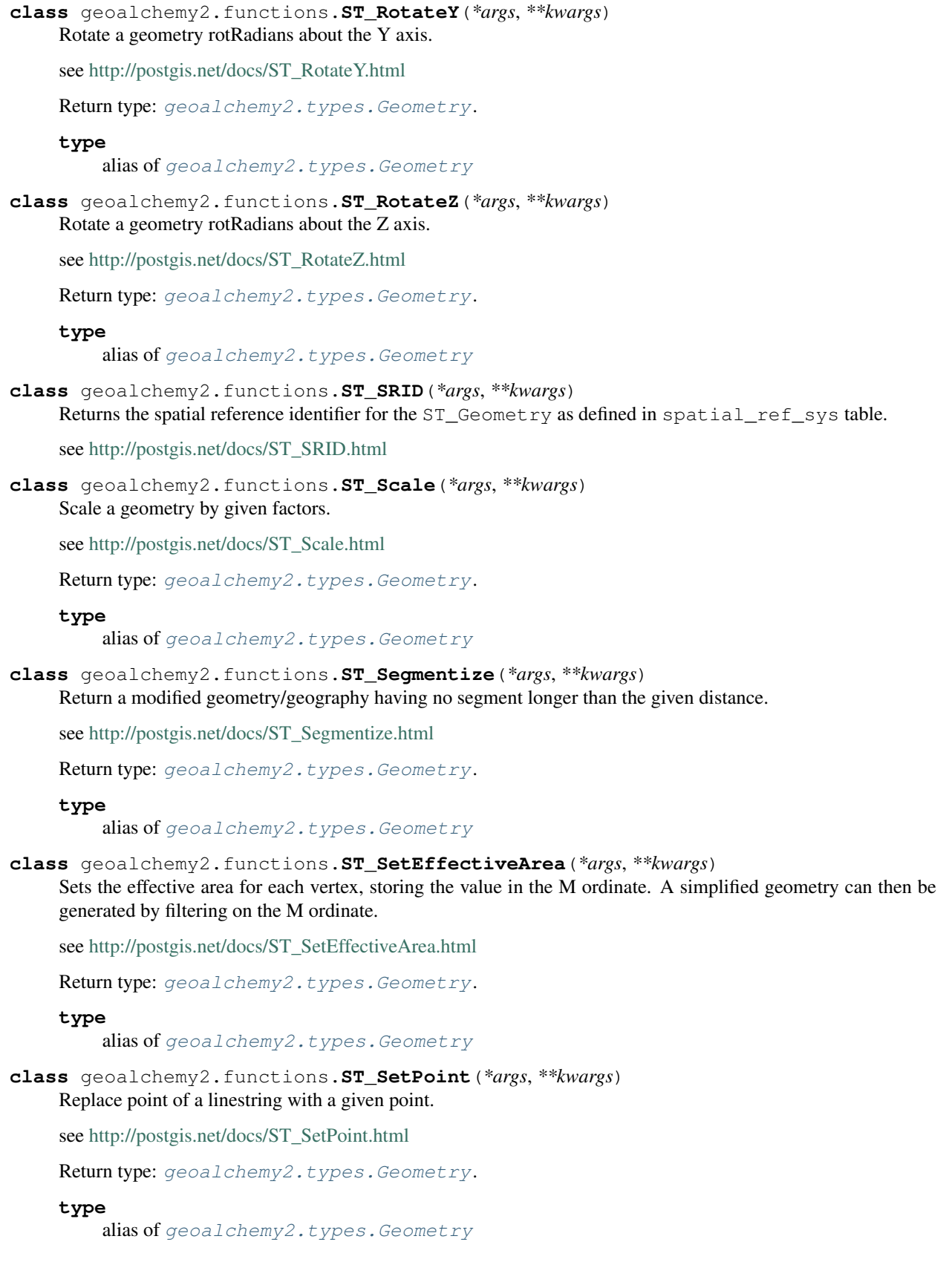

**class** geoalchemy2.functions.**ST\_SetSRID**(*\*args*, *\*\*kwargs*) Set the SRID on a geometry to a particular integer value. see [http://postgis.net/docs/ST\\_SetSRID.html](http://postgis.net/docs/ST_SetSRID.html) Return type: [geoalchemy2.types.Geometry](#page-35-0). **type** alias of [geoalchemy2.types.Geometry](#page-35-0) **class** geoalchemy2.functions.**ST\_SharedPaths**(*\*args*, *\*\*kwargs*) Returns a collection containing paths shared by the two input linestrings/multilinestrings. see [http://postgis.net/docs/ST\\_SharedPaths.html](http://postgis.net/docs/ST_SharedPaths.html) Return type: [geoalchemy2.types.Geometry](#page-35-0). **type** alias of [geoalchemy2.types.Geometry](#page-35-0) **class** geoalchemy2.functions.**ST\_ShiftLongitude**(*\*args*, *\*\*kwargs*) Toggle geometry coordinates between -180..180 and 0..360 ranges. see [http://postgis.net/docs/ST\\_ShiftLongitude.html](http://postgis.net/docs/ST_ShiftLongitude.html) Return type: [geoalchemy2.types.Geometry](#page-35-0). **type** alias of [geoalchemy2.types.Geometry](#page-35-0) **class** geoalchemy2.functions.**ST\_ShortestLine**(*\*args*, *\*\*kwargs*) Returns the 2-dimensional shortest line between two geometries see [http://postgis.net/docs/ST\\_ShortestLine.html](http://postgis.net/docs/ST_ShortestLine.html) Return type: [geoalchemy2.types.Geometry](#page-35-0). **type** alias of [geoalchemy2.types.Geometry](#page-35-0) **class** geoalchemy2.functions.**ST\_Simplify**(*\*args*, *\*\*kwargs*) Returns a "simplified" version of the given geometry using the Douglas-Peucker algorithm. see [http://postgis.net/docs/ST\\_Simplify.html](http://postgis.net/docs/ST_Simplify.html) Return type: [geoalchemy2.types.Geometry](#page-35-0). **type** alias of [geoalchemy2.types.Geometry](#page-35-0) **class** geoalchemy2.functions.**ST\_SimplifyPreserveTopology**(*\*args*, *\*\*kwargs*) Returns a "simplified" version of the given geometry using the Douglas-Peucker algorithm. Will avoid creating derived geometries (polygons in particular) that are invalid. see [http://postgis.net/docs/ST\\_SimplifyPreserveTopology.html](http://postgis.net/docs/ST_SimplifyPreserveTopology.html) Return type: [geoalchemy2.types.Geometry](#page-35-0). **type** alias of [geoalchemy2.types.Geometry](#page-35-0) **class** geoalchemy2.functions.**ST\_SimplifyVW**(*\*args*, *\*\*kwargs*) Returns a "simplified" version of the given geometry using the Visvalingam-Whyatt algorithm see [http://postgis.net/docs/ST\\_SimplifyVW.html](http://postgis.net/docs/ST_SimplifyVW.html) Return type: qeoalchemy2.types.Geometry.

# **type** alias of [geoalchemy2.types.Geometry](#page-35-0) **class** geoalchemy2.functions.**ST\_Snap**(*\*args*, *\*\*kwargs*) Snap segments and vertices of input geometry to vertices of a reference geometry. see [http://postgis.net/docs/ST\\_Snap.html](http://postgis.net/docs/ST_Snap.html) Return type: [geoalchemy2.types.Geometry](#page-35-0). **type** alias of [geoalchemy2.types.Geometry](#page-35-0) **class** geoalchemy2.functions.**ST\_SnapToGrid**(*\*args*, *\*\*kwargs*) Snap all points of the input geometry to a regular grid. see [http://postgis.net/docs/ST\\_SnapToGrid.html](http://postgis.net/docs/ST_SnapToGrid.html) Return type: *qeoalchemy2.types.Geometry*. **type** alias of [geoalchemy2.types.Geometry](#page-35-0) **class** geoalchemy2.functions.**ST\_Split**(*\*args*, *\*\*kwargs*) Returns a collection of geometries resulting by splitting a geometry. see [http://postgis.net/docs/ST\\_Split.html](http://postgis.net/docs/ST_Split.html) Return type: *qeoalchemy2.types.Geometry*. **type** alias of [geoalchemy2.types.Geometry](#page-35-0) **class** geoalchemy2.functions.**ST\_StartPoint**(*\*args*, *\*\*kwargs*) Returns the first point of a LINESTRING geometry as a POINT. see [http://postgis.net/docs/ST\\_StartPoint.html](http://postgis.net/docs/ST_StartPoint.html) Return type: [geoalchemy2.types.Geometry](#page-35-0). **type** alias of [geoalchemy2.types.Geometry](#page-35-0) **class** geoalchemy2.functions.**ST\_Subdivide**(*\*args*, *\*\*kwargs*) Returns a set of geometry where no geometry in the set has more than the specified number of vertices. see [http://postgis.net/docs/ST\\_Subdivide.html](http://postgis.net/docs/ST_Subdivide.html) Return type: [geoalchemy2.types.Geometry](#page-35-0). **type** alias of [geoalchemy2.types.Geometry](#page-35-0) **class** geoalchemy2.functions.**ST\_SwapOrdinates**(*\*args*, *\*\*kwargs*) Returns a version of the given geometry with given ordinate values swapped. see [http://postgis.net/docs/ST\\_SwapOrdinates.html](http://postgis.net/docs/ST_SwapOrdinates.html) Return type: [geoalchemy2.types.Geometry](#page-35-0). **type** alias of [geoalchemy2.types.Geometry](#page-35-0) **class** geoalchemy2.functions.**ST\_SymDifference**(*\*args*, *\*\*kwargs*) Returns a geometry that represents the portions of A and B that do not intersect. It is called a symmetric difference because ST\_SymDifference(A,B) = ST\_SymDifference(B,A).

see [http://postgis.net/docs/ST\\_SymDifference.html](http://postgis.net/docs/ST_SymDifference.html) Return type: [geoalchemy2.types.Geometry](#page-35-0). **type** alias of [geoalchemy2.types.Geometry](#page-35-0) **class** geoalchemy2.functions.**ST\_TileEnvelope**(*\*args*, *\*\*kwargs*) Creates a rectangular Polygon in Web Mercator (SRID:3857) using the XYZ tile system. see [http://postgis.net/docs/ST\\_TileEnvelope.html](http://postgis.net/docs/ST_TileEnvelope.html) Return type: [geoalchemy2.types.Geometry](#page-35-0). **type** alias of [geoalchemy2.types.Geometry](#page-35-0) **class** geoalchemy2.functions.**ST\_Touches**(*\*args*, *\*\*kwargs*) Returns True if the geometries have at least one point in common, but their interiors do not intersect. see [http://postgis.net/docs/ST\\_Touches.html](http://postgis.net/docs/ST_Touches.html) **class** geoalchemy2.functions.**ST\_TransScale**(*\*args*, *\*\*kwargs*) Translate a geometry by given factors and offsets. see [http://postgis.net/docs/ST\\_TransScale.html](http://postgis.net/docs/ST_TransScale.html) Return type: [geoalchemy2.types.Geometry](#page-35-0). **type** alias of [geoalchemy2.types.Geometry](#page-35-0) **class** geoalchemy2.functions.**ST\_Transform**(*\*args*, *\*\*kwargs*) Return a new geometry with its coordinates transformed to the SRID referenced by the integer parameter. see [http://postgis.net/docs/ST\\_Transform.html](http://postgis.net/docs/ST_Transform.html) Return type: [geoalchemy2.types.Geometry](#page-35-0). **type** alias of [geoalchemy2.types.Geometry](#page-35-0) **class** geoalchemy2.functions.**ST\_Translate**(*\*args*, *\*\*kwargs*) Translate a geometry by given offsets. see [http://postgis.net/docs/ST\\_Translate.html](http://postgis.net/docs/ST_Translate.html) Return type: [geoalchemy2.types.Geometry](#page-35-0). **type** alias of [geoalchemy2.types.Geometry](#page-35-0) **class** geoalchemy2.functions.**ST\_UnaryUnion**(*\*args*, *\*\*kwargs*) Like ST\_Union, but working at the geometry component level. see [http://postgis.net/docs/ST\\_UnaryUnion.html](http://postgis.net/docs/ST_UnaryUnion.html) Return type: [geoalchemy2.types.Geometry](#page-35-0). **type** alias of [geoalchemy2.types.Geometry](#page-35-0) **class** geoalchemy2.functions.**ST\_Union**(*\*args*, *\*\*kwargs*) Returns a geometry that represents the point set union of the Geometries. see [http://postgis.net/docs/ST\\_Union.html](http://postgis.net/docs/ST_Union.html)

Return type: [geoalchemy2.types.Geometry](#page-35-0).

## **type**

alias of [geoalchemy2.types.Geometry](#page-35-0)

**class** geoalchemy2.functions.**ST\_Value**(*\*args*, *\*\*kwargs*)

Returns the value of a given band in a given columnx, rowy pixel or at a particular geometric point. Band numbers start at 1 and assumed to be 1 if not specified. If exclude nodata value is set to false, then all pixels include nodata pixels are considered to intersect and return value. If exclude nodata value is not passed in then reads it from metadata of raster.

see [http://postgis.net/docs/RT\\_ST\\_Value.html](http://postgis.net/docs/RT_ST_Value.html)

**class** geoalchemy2.functions.**ST\_ValueCount**(*\*args*, *\*\*kwargs*)

Returns a set of records containing a pixel band value and count of the number of pixels in a given band of a raster (or a raster coverage) that have a given set of values. If no band is specified defaults to band 1. By default nodata value pixels are not counted. and all other values in the pixel are output and pixel band values are rounded to the nearest integer.

see [http://postgis.net/docs/ST\\_ValueCount.html](http://postgis.net/docs/ST_ValueCount.html)

Return type: [geoalchemy2.types.Raster](#page-35-1).

### **type**

alias of [geoalchemy2.types.Raster](#page-35-1)

**class** geoalchemy2.functions.**ST\_VoronoiLines**(*\*args*, *\*\*kwargs*)

Returns the boundaries between the cells of the Voronoi diagram constructed from the vertices of a geometry.

see [http://postgis.net/docs/ST\\_VoronoiLines.html](http://postgis.net/docs/ST_VoronoiLines.html)

Return type: [geoalchemy2.types.Geometry](#page-35-0).

#### **type**

alias of [geoalchemy2.types.Geometry](#page-35-0)

**class** geoalchemy2.functions.**ST\_VoronoiPolygons**(*\*args*, *\*\*kwargs*) Returns the cells of the Voronoi diagram constructed from the vertices of a geometry.

see [http://postgis.net/docs/ST\\_VoronoiPolygons.html](http://postgis.net/docs/ST_VoronoiPolygons.html)

Return type: [geoalchemy2.types.Geometry](#page-35-0).

#### **type**

alias of [geoalchemy2.types.Geometry](#page-35-0)

**class** geoalchemy2.functions.**ST\_WKBToSQL**(*\*args*, *\*\*kwargs*)

Return a specified ST\_Geometry value from Well-Known Binary representation (WKB). This is an alias name for ST\_GeomFromWKB that takes no srid

see [http://postgis.net/docs/ST\\_WKBToSQL.html](http://postgis.net/docs/ST_WKBToSQL.html)

Return type: [geoalchemy2.types.Geometry](#page-35-0).

## **type**

alias of [geoalchemy2.types.Geometry](#page-35-0)

**class** geoalchemy2.functions.**ST\_WKTToSQL**(*\*args*, *\*\*kwargs*)

Return a specified ST\_Geometry value from Well-Known Text representation (WKT). This is an alias name for ST\_GeomFromText

see [http://postgis.net/docs/ST\\_WKTToSQL.html](http://postgis.net/docs/ST_WKTToSQL.html)

Return type: *qeoalchemy2.types.Geometry*.

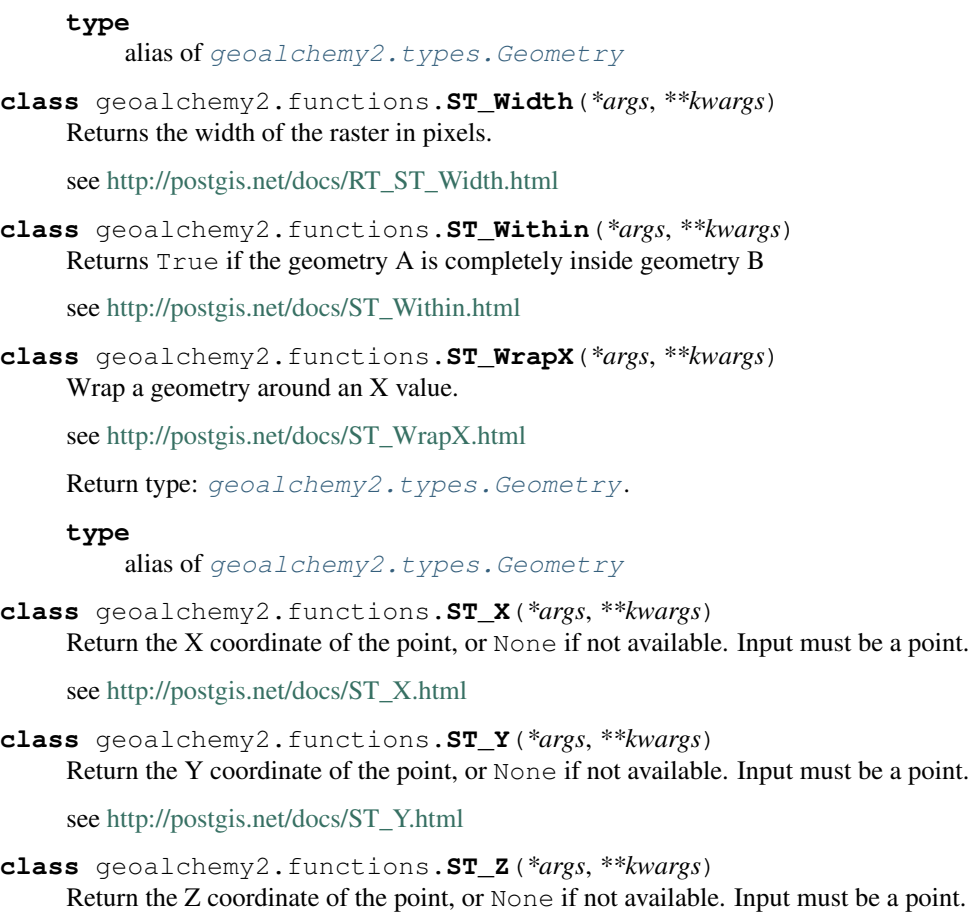

see [http://postgis.net/docs/ST\\_Z.html](http://postgis.net/docs/ST_Z.html)

**class** geoalchemy2.functions.**TableRowElement**(*selectable*)

# **6.4 Spatial Operators**

This module defines a Comparator class for use with geometry and geography objects. This is where spatial operators, like  $\&\&\,$ ,  $\&\lt$ , are defined. Spatial operators very often apply to the bounding boxes of geometries. For example, geom1 && geom2 indicates if geom1's bounding box intersects geom2's.

# **6.4.1 Examples**

Select the objects whose bounding boxes are to the left of the bounding box of POLYGON( $(-5 \ 45, 5 \ -45, 5 \ -45, 5 \ -45)$  $-5$   $-45$ ,  $-5$   $45$ )):

```
select([table]).where(table.c.geom.to_left(
    'POLYGON((-5 45, 5 45, 5 -45, -5 -45, -5 45))'))
```
The  $\ll$  and  $\gg$  operators are a bit specific, because they have corresponding Python operator ( $\_\$ shift $\_\$ nd \_\_rshift\_\_). The above SELECT expression can thus be rewritten like this:

```
select([table]).where(
    table.c.geom << 'POLYGON((-5 45, 5 45, 5 -45, -5 -45, -5 45)')
```
Operators can also be used when using the ORM. For example:

Session.query(Cls).filter( Cls.geom << 'POLYGON( $(-5 45, 5 45, 5 -45, -5 -45, -5 45)$ )')

Now some other examples with the  $\langle 1 \rangle$  operator.

Select the ten objects that are the closest to  $POLNT(0 0)$  (typical closed neighbors problem):

```
select([table]).order_by(table.c.geom.distance_box('POINT(0 0)')).limit(10)
```
Using the ORM:

```
Session.query(Cls).order_by(Cls.geom.distance_box('POINT(0 0)')).limit(10)
```
## **6.4.2 Reference**

```
class geoalchemy2.comparator.BaseComparator(expr)
    Bases: sqlalchemy.sql.type_api.Comparator
```
A custom comparator base class. It adds the ability to call spatial functions on columns that use this kind of comparator. It also defines functions that map to operators supported by Geometry, Geography and Raster columns.

This comparator is used by the [geoalchemy2.types.Raster](#page-35-1).

```
__weakref__
```
list of weak references to the object (if defined)

```
intersects(other)
    The &\& operator. A's BBOX intersects B's.
```

```
overlaps_or_to_left(other)
     The \< operator. A's BBOX overlaps or is to the left of B's.
```

```
overlaps_or_to_right(other)
     The \varepsilon > operator. A's BBOX overlaps or is to the right of B's.
```

```
class geoalchemy2.comparator.Comparator(expr)
    Bases: geoalchemy2.comparator.BaseComparator
```
A custom comparator class. Used in [geoalchemy2.types.Geometry](#page-35-0) and [geoalchemy2.types.](#page-34-0) [Geography](#page-34-0).

This is where spatial operators like  $\langle \rangle$  and  $\langle \rangle$  are defined.

```
__lshift__(other)
```
The  $<<$  operator. A's BBOX is strictly to the left of B's. Same as  $\text{to}$  left, so:

table.c.geom << 'POINT(1 2)'

is the same as:

```
table.c.geom.to_left('POINT(1 2)')
```
**\_\_rshift\_\_**(*other*)

The >> operator. A's BBOX is strictly to the left of B's. Same as *to\_'right'*, so:

table.c.geom >> 'POINT(1 2)'

is the same as:

```
table.c.geom.to_right('POINT(1 2)')
```

```
above(other)
```
The  $|>>$  operator. A's BBOX is strictly above B's.

**below**(*other*)

The  $<<$  | operator. A's BBOX is strictly below B's.

**contained**(*other*)

The  $\&$  operator. A's BBOX is contained by B's.

- **contains**(*other*, *\*\*kw*) The ~ operator. A's BBOX contains B's.
- **distance\_box**(*other*)

The  $\langle$ #> operator. The distance between bounding box of two geometries.

```
distance_centroid(other)
     The \le -> operator. The distance between two points.
```
**overlaps\_or\_above**(*other*) The  $|\&>$  operator. A's BBOX overlaps or is above B's.

```
overlaps_or_below(other)
    The \< | operator. A's BBOX overlaps or is below B's.
```
**same**(*other*)

The  $\sim$  = operator. A's BBOX is the same as B's.

**to\_left**(*other*)

The << operator. A's BBOX is strictly to the left of B's.

**to\_right**(*other*) The >> operator. A's BBOX is strictly to the right of B's.

# **6.5 Shapely Integration**
# CHAPTER 7

### Development

The code is available on GitHub: [https://github.com/geoalchemy/geoalchemy2.](https://github.com/geoalchemy/geoalchemy2)

#### Contributors:

- Adrien Berchet [\(https://github.com/adrien-berchet\)](https://github.com/adrien-berchet)
- Éric Lemoine [\(https://github.com/elemoine\)](https://github.com/elemoine)
- Dolf Andringa [\(https://github.com/dolfandringa\)](https://github.com/dolfandringa)
- Frédéric Junod, Camptocamp SA [\(https://github.com/fredj\)](https://github.com/fredj)
- ijl [\(https://github.com/ijl\)](https://github.com/ijl)
- Loïc Gasser [\(https://github.com/loicgasser\)](https://github.com/loicgasser)
- Marcel Radischat [\(https://github.com/quiqua\)](https://github.com/quiqua)
- rapto [\(https://github.com/rapto\)](https://github.com/rapto)
- Serge Bouchut [\(https://github.com/SergeBouchut\)](https://github.com/SergeBouchut)
- Tobias Bieniek [\(https://github.com/Turbo87\)](https://github.com/Turbo87)
- Tom Payne [\(https://github.com/twpayne\)](https://github.com/twpayne)

Many thanks to Mike Bayer for his guidance and support! He also [fostered](https://groups.google.com/forum/?fromgroups=#!topic/geoalchemy/k3PmQOB_FX4) the birth of GeoAlchemy 2.

# CHAPTER 8

Indices and tables

- genindex
- modindex
- search

Python Module Index

g

geoalchemy2.comparator, [65](#page-68-0) geoalchemy2.functions, [36](#page-39-0) geoalchemy2.types, [31](#page-34-0)

#### Index

#### Symbols

\_GISType (*class in geoalchemy2.types*), [33](#page-36-0)

- \_\_lshift\_\_() (*geoalchemy2.comparator.Comparator method*), [66](#page-69-0)
- \_\_rshift\_\_() (*geoalchemy2.comparator.Comparator method*), [66](#page-69-0)
- \_\_weakref\_\_ (*geoalchemy2.comparator.BaseComparator attribute*), [66](#page-69-0)

## A

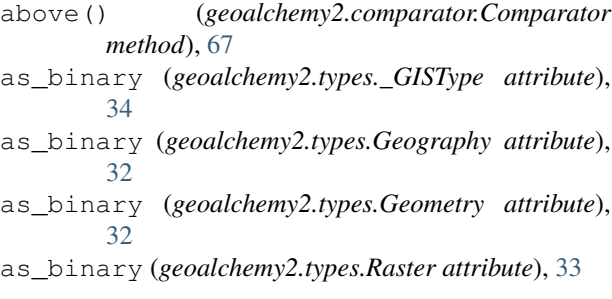

## B

BaseComparator (*class in geoalchemy2.comparator*), [66](#page-69-0) below() (*geoalchemy2.comparator.Comparator method*), [67](#page-70-0) bind\_expression() (*geoalchemy2.types.\_GISType method*), [34](#page-37-0) bind\_processor() (*geoalchemy2.types.\_GISType method*), [34](#page-37-0)

## $\mathcal{C}$

column\_expression() (*geoalchemy2.types.\_GISType method*), [35](#page-38-0) Comparator (*class in geoalchemy2.comparator*), [66](#page-69-0) comparator\_factory (*geoalchemy2.types.\_GISType attribute*), [35](#page-38-0) comparator\_factory (*geoalchemy2.types.Raster attribute*), [33](#page-36-0)

CompositeType (*class in geoalchemy2.types*), [31](#page-34-1) CompositeType.comparator\_factory (*class in geoalchemy2.types*), [31](#page-34-1) contained() (*geoalchemy2.comparator.Comparator method*), [67](#page-70-0) contains() (*geoalchemy2.comparator.Comparator method*), [67](#page-70-0)

### D

desc (*geoalchemy2.elements.RasterElement attribute*), [36](#page-39-1) desc (*geoalchemy2.elements.WKBElement attribute*), [36](#page-39-1) desc (*geoalchemy2.elements.WKTElement attribute*), [35](#page-38-0) distance\_box() (*geoalchemy2.comparator.Comparator method*), [67](#page-70-0) distance\_centroid() (*geoalchemy2.comparator.Comparator method*), [67](#page-70-0)

#### E

ElementType (*geoalchemy2.types.Geography attribute*), [31](#page-34-1) ElementType (*geoalchemy2.types.Geometry attribute*), [32](#page-35-0) ElementType (*geoalchemy2.types.Raster attribute*), [33](#page-36-0) F from\_text (*geoalchemy2.types.\_GISType attribute*), [35](#page-38-0) from\_text (*geoalchemy2.types.Geography attribute*), [32](#page-35-0) from\_text (*geoalchemy2.types.Geometry attribute*), [32](#page-35-0) from\_text (*geoalchemy2.types.Raster attribute*), [33](#page-36-0) G GenericFunction (*class in geoalchemy2.functions*),

#### [37](#page-40-0) geoalchemy2.comparator (*module*), [65](#page-68-1)

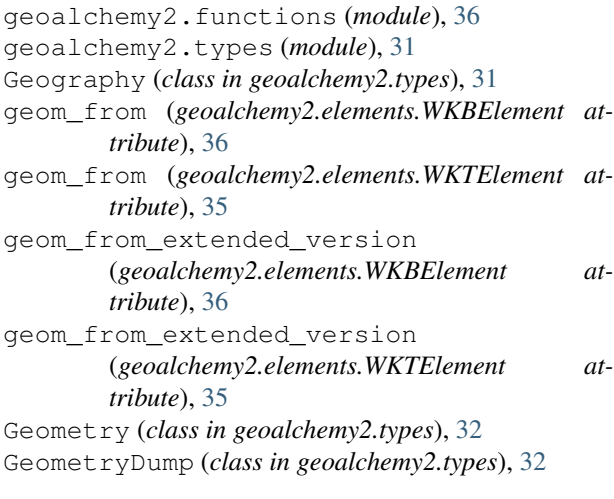

#### I

intersects() (*geoalchemy2.comparator.BaseComparator method*), [66](#page-69-0)

### N

name (*geoalchemy2.types.\_GISType attribute*), [35](#page-38-0) name (*geoalchemy2.types.Geography attribute*), [32](#page-35-0) name (*geoalchemy2.types.Geometry attribute*), [32](#page-35-0) name (*geoalchemy2.types.Raster attribute*), [33](#page-36-0)

### O

overlaps\_or\_above() (*geoalchemy2.comparator.Comparator method*), [67](#page-70-0) overlaps\_or\_below() (*geoalchemy2.comparator.Comparator method*), [67](#page-70-0) overlaps\_or\_to\_left() (*geoalchemy2.comparator.BaseComparator method*), [66](#page-69-0) overlaps\_or\_to\_right() (*geoalchemy2.comparator.BaseComparator method*), [66](#page-69-0)

## R

Raster (*class in geoalchemy2.types*), [32](#page-35-0) RasterElement (*class in geoalchemy2.elements*), [36](#page-39-1) result\_processor() (*geoalchemy2.types.\_GISType method*), [35](#page-38-0)

### S

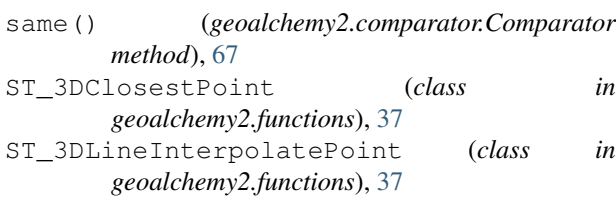

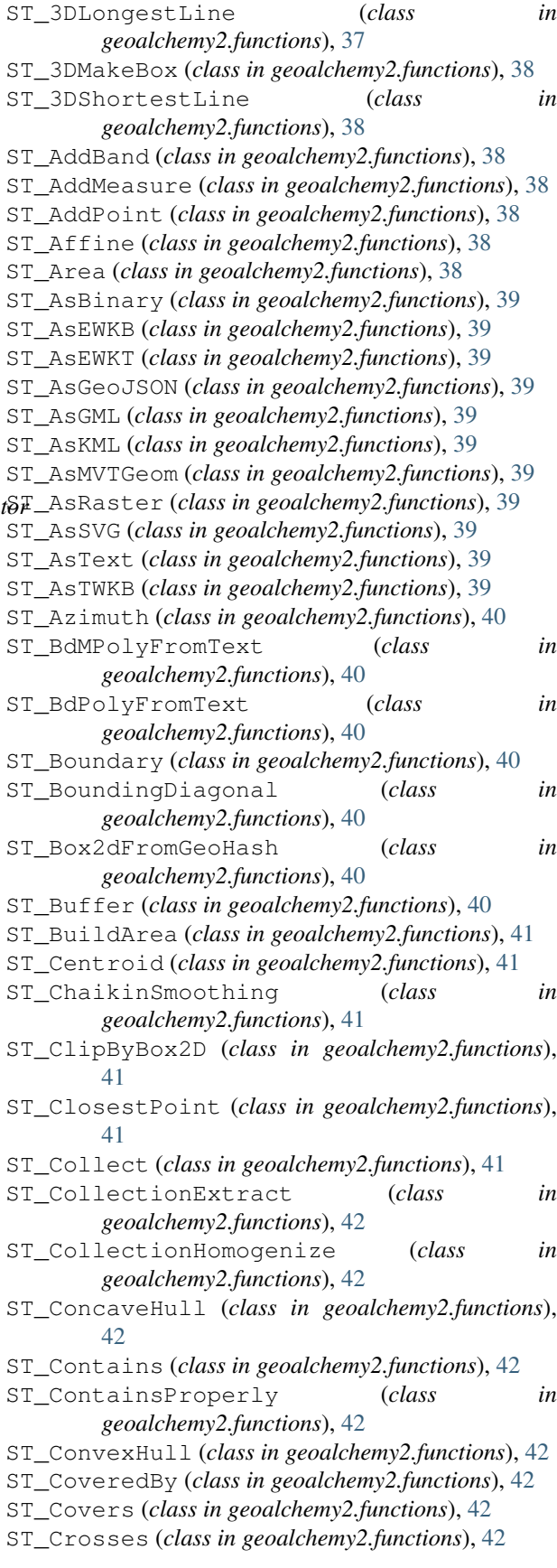

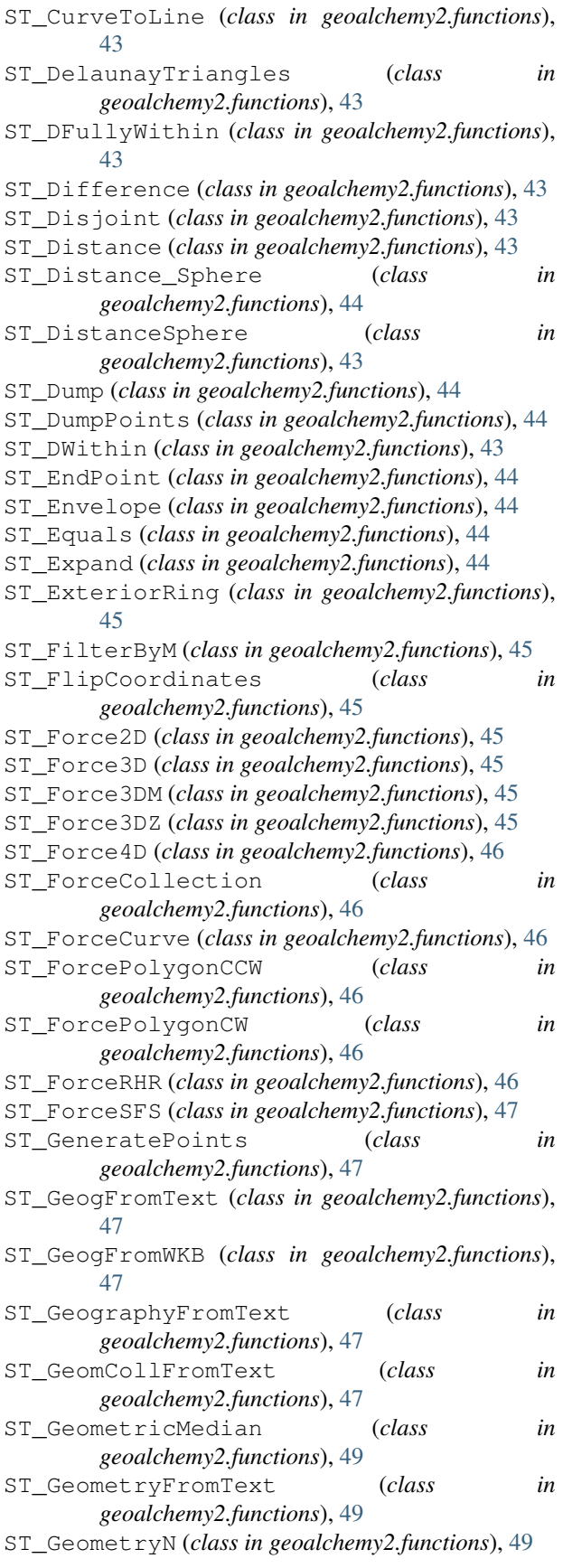

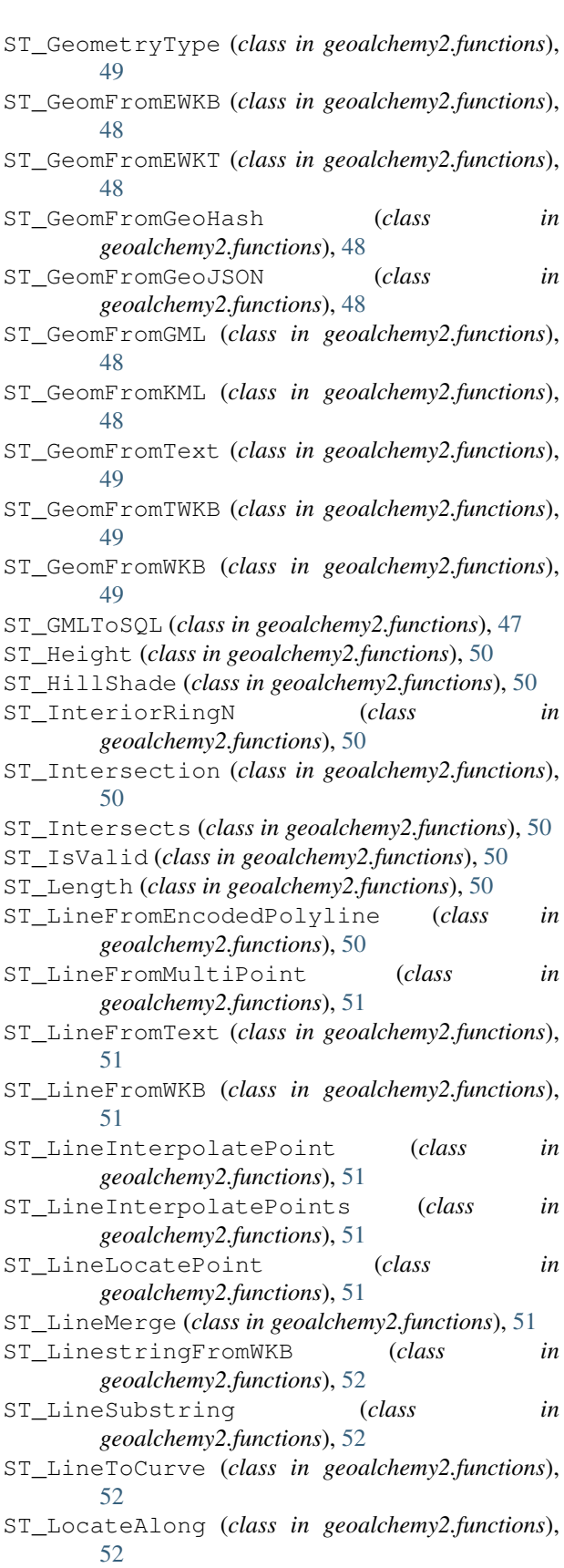

ST\_LocateBetween (*class in*

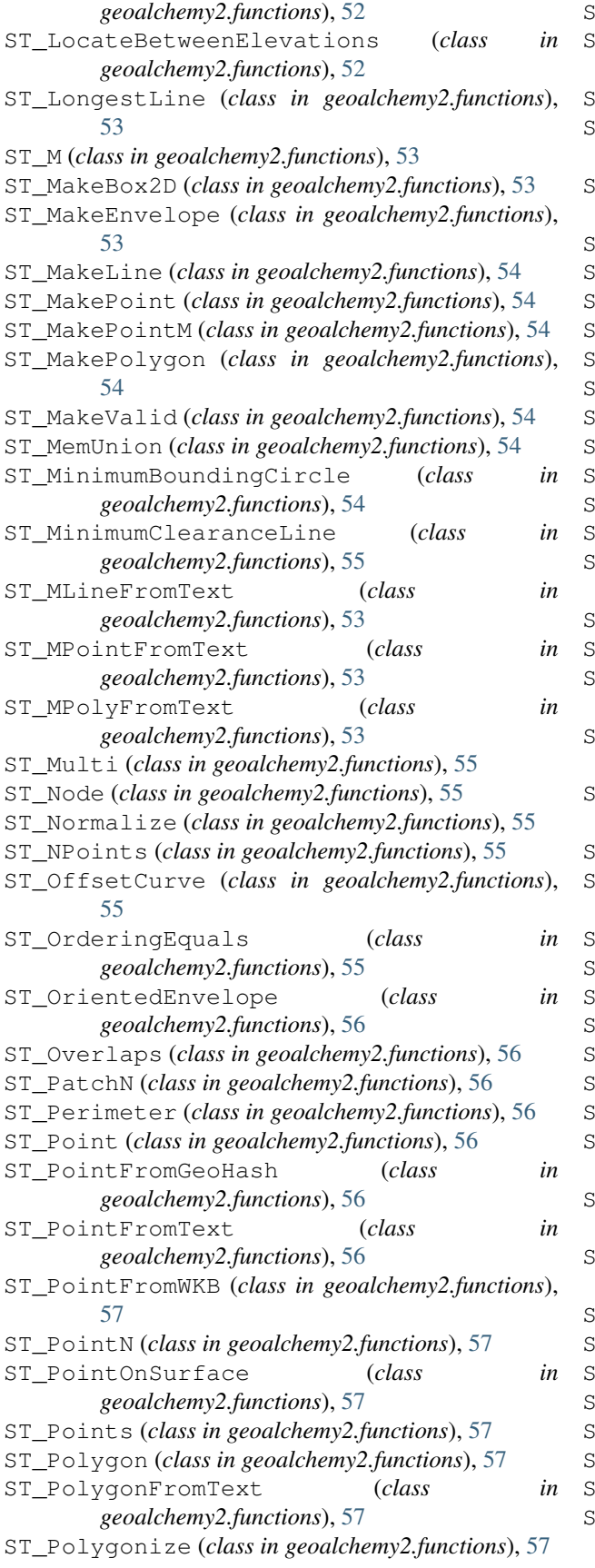

ST\_Project (*class in geoalchemy2.functions*), [58](#page-61-0) ST\_QuantizeCoordinates (*class in geoalchemy2.functions*), [58](#page-61-0) ST\_Relate (*class in geoalchemy2.functions*), [58](#page-61-0) T RemovePoint (*class in geoalchemy2.functions*), [58](#page-61-0) ST\_RemoveRepeatedPoints (*class in geoalchemy2.functions*), [58](#page-61-0) ST\_Resample (*class in geoalchemy2.functions*), [58](#page-61-0) ST\_Rescale (*class in geoalchemy2.functions*), [59](#page-62-0) ST\_Resize (*class in geoalchemy2.functions*), [59](#page-62-0) ST\_Reskew (*class in geoalchemy2.functions*), [59](#page-62-0) ST\_Reverse (*class in geoalchemy2.functions*), [59](#page-62-0) ST\_Rotate (*class in geoalchemy2.functions*), [59](#page-62-0) ST\_RotateX (*class in geoalchemy2.functions*), [59](#page-62-0) ST\_RotateY (*class in geoalchemy2.functions*), [59](#page-62-0) ST\_RotateZ (*class in geoalchemy2.functions*), [60](#page-63-0) ST\_Scale (*class in geoalchemy2.functions*), [60](#page-63-0) ST\_Segmentize (*class in geoalchemy2.functions*), [60](#page-63-0) ST\_SetEffectiveArea (*class in geoalchemy2.functions*), [60](#page-63-0) ST\_SetPoint (*class in geoalchemy2.functions*), [60](#page-63-0) ST\_SetSRID (*class in geoalchemy2.functions*), [60](#page-63-0) ST\_SharedPaths (*class in geoalchemy2.functions*), [61](#page-64-0) ST\_ShiftLongitude (*class in geoalchemy2.functions*), [61](#page-64-0) ST\_ShortestLine (*class in geoalchemy2.functions*), [61](#page-64-0) ST\_Simplify (*class in geoalchemy2.functions*), [61](#page-64-0) ST\_SimplifyPreserveTopology (*class in geoalchemy2.functions*), [61](#page-64-0) ST\_SimplifyVW (*class in geoalchemy2.functions*), [61](#page-64-0) ST\_Snap (*class in geoalchemy2.functions*), [62](#page-65-0) ST\_SnapToGrid (*class in geoalchemy2.functions*), [62](#page-65-0) ST\_Split (*class in geoalchemy2.functions*), [62](#page-65-0) ST\_SRID (*class in geoalchemy2.functions*), [60](#page-63-0) ST\_StartPoint (*class in geoalchemy2.functions*), [62](#page-65-0) ST\_Subdivide (*class in geoalchemy2.functions*), [62](#page-65-0) ST\_SwapOrdinates (*class in geoalchemy2.functions*), [62](#page-65-0) ST\_SymDifference (*class in geoalchemy2.functions*), [62](#page-65-0) ST\_TileEnvelope (*class in geoalchemy2.functions*), [63](#page-66-0) ST\_Touches (*class in geoalchemy2.functions*), [63](#page-66-0) ST\_Transform (*class in geoalchemy2.functions*), [63](#page-66-0) ST\_Translate (*class in geoalchemy2.functions*), [63](#page-66-0) ST\_TransScale (*class in geoalchemy2.functions*), [63](#page-66-0) ST\_UnaryUnion (*class in geoalchemy2.functions*), [63](#page-66-0) ST\_Union (*class in geoalchemy2.functions*), [63](#page-66-0) ST\_Value (*class in geoalchemy2.functions*), [64](#page-67-0)

ST\_ValueCount (*class in geoalchemy2.functions*), [64](#page-67-0)

- [64](#page-67-0)
- ST\_VoronoiPolygons (*class in geoalchemy2.functions*), [64](#page-67-0) ST\_Width (*class in geoalchemy2.functions*), [65](#page-68-1) ST\_Within (*class in geoalchemy2.functions*), [65](#page-68-1)
- ST\_WKBToSQL (*class in geoalchemy2.functions*), [64](#page-67-0)
- ST\_WKTToSQL (*class in geoalchemy2.functions*), [64](#page-67-0)
- ST\_WrapX (*class in geoalchemy2.functions*), [65](#page-68-1)
- ST\_X (*class in geoalchemy2.functions*), [65](#page-68-1) ST\_Y (*class in geoalchemy2.functions*), [65](#page-68-1)
- ST\_Z (*class in geoalchemy2.functions*), [65](#page-68-1)

#### T

- TableRowElement (*class in geoalchemy2.functions*), [65](#page-68-1) to\_left() (*geoalchemy2.comparator.Comparator method*), [67](#page-70-0) to\_right() (*geoalchemy2.comparator.Comparator method*), [67](#page-70-0)
- type (*geoalchemy2.functions.ST\_3DClosestPoint attribute*), [37](#page-40-0)
- type (*geoalchemy2.functions.ST\_3DLineInterpolatePoint attribute*), [37](#page-40-0)
- type (*geoalchemy2.functions.ST\_3DLongestLine attribute*), [38](#page-41-0)
- type (*geoalchemy2.functions.ST\_3DMakeBox attribute*), [38](#page-41-0)
- type (*geoalchemy2.functions.ST\_3DShortestLine attribute*), [38](#page-41-0)
- type (*geoalchemy2.functions.ST\_AddBand attribute*), [38](#page-41-0)
- type (*geoalchemy2.functions.ST\_AddMeasure attribute*), [38](#page-41-0)
- type (*geoalchemy2.functions.ST\_AddPoint attribute*), [38](#page-41-0)
- type (*geoalchemy2.functions.ST\_Affine attribute*), [38](#page-41-0)
- type (*geoalchemy2.functions.ST\_AsMVTGeom attribute*), [39](#page-42-0)
- type (*geoalchemy2.functions.ST\_AsRaster attribute*), [39](#page-42-0)
- type (*geoalchemy2.functions.ST\_BdMPolyFromText attribute*), [40](#page-43-0)
- type (*geoalchemy2.functions.ST\_BdPolyFromText attribute*), [40](#page-43-0)
- type (*geoalchemy2.functions.ST\_Boundary attribute*), [40](#page-43-0)
- type (*geoalchemy2.functions.ST\_BoundingDiagonal attribute*), [40](#page-43-0)
- type (*geoalchemy2.functions.ST\_Box2dFromGeoHash attribute*), [40](#page-43-0)
- type (*geoalchemy2.functions.ST\_Buffer attribute*), [41](#page-44-0)
- type (*geoalchemy2.functions.ST\_BuildArea attribute*), [41](#page-44-0)
- type (*geoalchemy2.functions.ST\_Centroid attribute*), [41](#page-44-0)
- ST\_VoronoiLines (*class in geoalchemy2.functions*), type (*geoalchemy2.functions.ST\_ChaikinSmoothing attribute*), [41](#page-44-0) type (*geoalchemy2.functions.ST\_ClipByBox2D attribute*), [41](#page-44-0) type (*geoalchemy2.functions.ST\_ClosestPoint attribute*), [41](#page-44-0) type (*geoalchemy2.functions.ST\_Collect attribute*), [41](#page-44-0) type (*geoalchemy2.functions.ST\_CollectionExtract at*
	- *tribute*), [42](#page-45-0) type (*geoalchemy2.functions.ST\_CollectionHomogenize*
	- *attribute*), [42](#page-45-0) type (*geoalchemy2.functions.ST\_ConcaveHull attribute*), [42](#page-45-0)
	- type (*geoalchemy2.functions.ST\_ConvexHull attribute*), [42](#page-45-0)
	- type (*geoalchemy2.functions.ST\_CurveToLine attribute*), [43](#page-46-0)
	- type (*geoalchemy2.functions.ST\_DelaunayTriangles attribute*), [43](#page-46-0)
	- type (*geoalchemy2.functions.ST\_Difference attribute*), [43](#page-46-0)
	- type (*geoalchemy2.functions.ST\_Dump attribute*), [44](#page-47-0)
	- type (*geoalchemy2.functions.ST\_DumpPoints attribute*), [44](#page-47-0)
	- type (*geoalchemy2.functions.ST\_EndPoint attribute*), [44](#page-47-0)
	- type (*geoalchemy2.functions.ST\_Envelope attribute*), [44](#page-47-0)
	- type (*geoalchemy2.functions.ST\_Expand attribute*), [44](#page-47-0)
	- type (*geoalchemy2.functions.ST\_ExteriorRing tribute*), [45](#page-48-0)
	- type (*geoalchemy2.functions.ST\_FilterByM attribute*), [45](#page-48-0)
	- type (*geoalchemy2.functions.ST\_FlipCoordinates attribute*), [45](#page-48-0)
	- type (*geoalchemy2.functions.ST\_Force2D attribute*), [45](#page-48-0)
	- type (*geoalchemy2.functions.ST\_Force3D attribute*), [45](#page-48-0)
	- type (*geoalchemy2.functions.ST\_Force3DM attribute*), [45](#page-48-0)
	- type (*geoalchemy2.functions.ST\_Force3DZ attribute*), [46](#page-49-0)
	- type (*geoalchemy2.functions.ST\_Force4D attribute*), [46](#page-49-0)
	- type (*geoalchemy2.functions.ST\_ForceCollection attribute*), [46](#page-49-0)
	- type (*geoalchemy2.functions.ST\_ForceCurve attribute*), [46](#page-49-0)
	- type (*geoalchemy2.functions.ST\_ForcePolygonCCW attribute*), [46](#page-49-0)
	- type (*geoalchemy2.functions.ST\_ForcePolygonCW attribute*), [46](#page-49-0)
	- type (*geoalchemy2.functions.ST\_ForceRHR attribute*), [46](#page-49-0)
	- type (*geoalchemy2.functions.ST\_ForceSFS attribute*), [47](#page-50-0)
	- type (*geoalchemy2.functions.ST\_GeneratePoints*

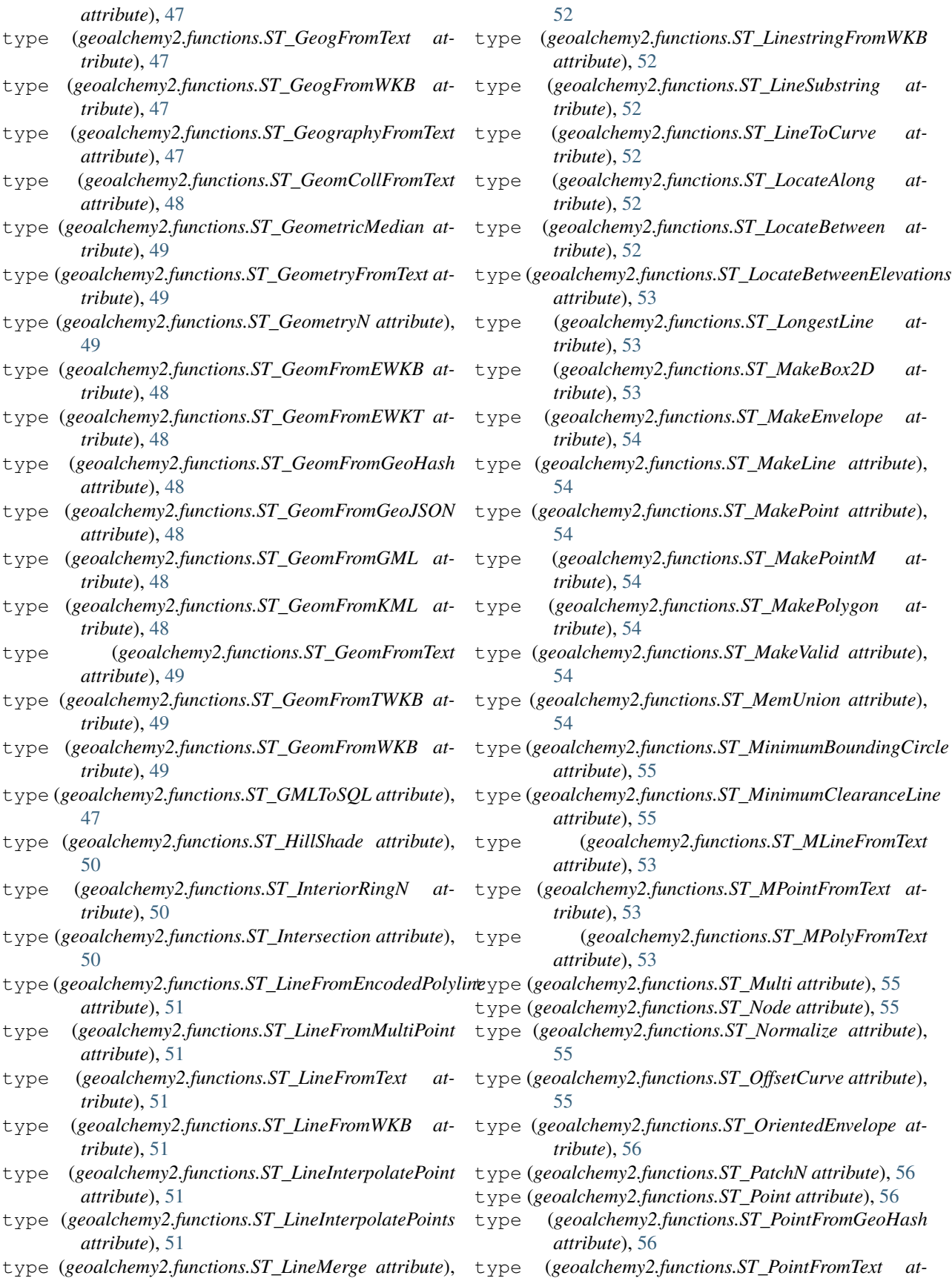

*tribute*), [56](#page-59-0)

- type (*geoalchemy2.functions.ST\_PointFromWKB attribute*), [57](#page-60-0)
- type (*geoalchemy2.functions.ST\_PointN attribute*), [57](#page-60-0)
- type (*geoalchemy2.functions.ST\_PointOnSurface attribute*), [57](#page-60-0)
- type (*geoalchemy2.functions.ST\_Points attribute*), [57](#page-60-0)
- type (*geoalchemy2.functions.ST\_Polygon attribute*), [57](#page-60-0)
- type (*geoalchemy2.functions.ST\_PolygonFromText attribute*), [57](#page-60-0)
- type (*geoalchemy2.functions.ST\_Polygonize attribute*), [58](#page-61-0)
- type (*geoalchemy2.functions.ST\_Project attribute*), [58](#page-61-0)
- type (*geoalchemy2.functions.ST\_QuantizeCoordinates attribute*), [58](#page-61-0)
- type (*geoalchemy2.functions.ST\_RemovePoint attribute*), [58](#page-61-0)
- type (*geoalchemy2.functions.ST\_RemoveRepeatedPoints attribute*), [58](#page-61-0)
- type (*geoalchemy2.functions.ST\_Resample attribute*), [58](#page-61-0)
- type (*geoalchemy2.functions.ST\_Rescale attribute*), [59](#page-62-0)
- type (*geoalchemy2.functions.ST\_Resize attribute*), [59](#page-62-0)
- type (*geoalchemy2.functions.ST\_Reskew attribute*), [59](#page-62-0)
- type (*geoalchemy2.functions.ST\_Reverse attribute*), [59](#page-62-0)
- type (*geoalchemy2.functions.ST\_Rotate attribute*), [59](#page-62-0)
- type (*geoalchemy2.functions.ST\_RotateX attribute*), [59](#page-62-0)
- type (*geoalchemy2.functions.ST\_RotateY attribute*), [60](#page-63-0)
- type (*geoalchemy2.functions.ST\_RotateZ attribute*), [60](#page-63-0)
- type (*geoalchemy2.functions.ST\_Scale attribute*), [60](#page-63-0)
- type (*geoalchemy2.functions.ST\_Segmentize attribute*), [60](#page-63-0)
- type (*geoalchemy2.functions.ST\_SetEffectiveArea attribute*), [60](#page-63-0)
- type (*geoalchemy2.functions.ST\_SetPoint attribute*), [60](#page-63-0)
- type (*geoalchemy2.functions.ST\_SetSRID attribute*), [61](#page-64-0)
- type (*geoalchemy2.functions.ST\_SharedPaths attribute*), [61](#page-64-0)
- type (*geoalchemy2.functions.ST\_ShiftLongitude attribute*), [61](#page-64-0)
- type (*geoalchemy2.functions.ST\_ShortestLine attribute*), [61](#page-64-0)
- type (*geoalchemy2.functions.ST\_Simplify attribute*), [61](#page-64-0)
- type (*geoalchemy2.functions.ST\_SimplifyPreserveTopology attribute*), [61](#page-64-0)
- type (*geoalchemy2.functions.ST\_SimplifyVW attribute*), [61](#page-64-0)
- type (*geoalchemy2.functions.ST\_Snap attribute*), [62](#page-65-0)
- type (*geoalchemy2.functions.ST\_SnapToGrid attribute*), [62](#page-65-0)
- type (*geoalchemy2.functions.ST\_Split attribute*), [62](#page-65-0)
- type (*geoalchemy2.functions.ST\_StartPoint attribute*), [62](#page-65-0)
- type (*geoalchemy2.functions.ST\_Subdivide attribute*),

[62](#page-65-0)

- type (*geoalchemy2.functions.ST\_SwapOrdinates attribute*), [62](#page-65-0)
- type (*geoalchemy2.functions.ST\_SymDifference attribute*), [63](#page-66-0)
- type (*geoalchemy2.functions.ST\_TileEnvelope attribute*), [63](#page-66-0)
- type (*geoalchemy2.functions.ST\_Transform attribute*), [63](#page-66-0)
- type (*geoalchemy2.functions.ST\_Translate attribute*), [63](#page-66-0)
- type (*geoalchemy2.functions.ST\_TransScale attribute*), [63](#page-66-0)
- type (*geoalchemy2.functions.ST\_UnaryUnion attribute*), [63](#page-66-0)
- type (*geoalchemy2.functions.ST\_Union attribute*), [64](#page-67-0)
- type (*geoalchemy2.functions.ST\_ValueCount attribute*), [64](#page-67-0)
- type (*geoalchemy2.functions.ST\_VoronoiLines attribute*), [64](#page-67-0)
- type (*geoalchemy2.functions.ST\_VoronoiPolygons attribute*), [64](#page-67-0)
- type (*geoalchemy2.functions.ST\_WKBToSQL attribute*), [64](#page-67-0)
- type (*geoalchemy2.functions.ST\_WKTToSQL attribute*), [64](#page-67-0)
- type (*geoalchemy2.functions.ST\_WrapX attribute*), [65](#page-68-1)
- typemap (*geoalchemy2.types.CompositeType attribute*), [31](#page-34-1)
- typemap (*geoalchemy2.types.GeometryDump attribute*), [32](#page-35-0)

#### W

WKBElement (*class in geoalchemy2.elements*), [35](#page-38-0) WKTElement (*class in geoalchemy2.elements*), [35](#page-38-0)